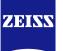

# **DICOM Conformance Statement**

# **Glaucoma Workplace Version 3.5**

**Carl Zeiss Meditec AG** 

**Goeschwitzer Strasse 51-52** 

07745 Jena

Germany

www.zeiss.com/med

 Document:
 DICOM\_Conformance\_Statement\_Glaucomaworkplace\_V3.5.Docx

 Copyright:
 © Carl Zeiss Meditec AG
 Document Number:
 EN\_31\_200\_0172I

Page 1 of 59 Revision: I

### 1 Conformance Statement Overview

Glaucoma Workplace is an optional, additional application to FORUM<sup>®</sup>, which is offered separately. It integrates the following complementary functions into FORUM:

- Processing and displaying visual field data and optical coherence tomography (OCT) data
- Generating visual field reports (OPV IOD)
- Generating reports that contain results from perimetry, OCT, and fundus photography (EPDF IOD)
- Providing CIRRUS algorithms and databases for retinal nerve fiber layer thickness (RNFL), ganglion cell plus inner plexiform thickness, optic nerve head (ONH) measurement, and Guided Progression Analysis (GPA)
- Providing Humphrey Field Analyzer (HFA) algorithms and databases for visual field measurements and GPA
- Aiding trained healthcare professionals in the detection, measurement, and management of visual field defects and progression of visual field loss.

This document is structured as suggested in the DICOM Standard (PS 3.2: Conformance).

As Glaucoma Workplace is an optional add on software to FORUM, the overall DICOM communication is managed by FORUM. For information on FORUM supported network services and the FORUM Implementation Model please refer to the FORUM DICOM Conformance Statement.

This document only describes the specifics for Glaucoma Workplace, which are mainly configuration parameters and Storage IODs.

# 2 Table of Contents

| 1 | Confo  | rmance Statement Overview                                                               | 2  |
|---|--------|-----------------------------------------------------------------------------------------|----|
| 2 | Table  | of Contents                                                                             | 3  |
| 3 | Introd | uction                                                                                  | 4  |
|   | 3.1    | Revision History                                                                        |    |
|   | 3.2    | Audience                                                                                | 4  |
|   | 3.3    | Remarks                                                                                 | 4  |
|   | 3.4    | Definitions and Terms                                                                   | 4  |
|   | 3.5    | Abbreviations                                                                           | 7  |
|   | 3.6    | References                                                                              | 7  |
| 4 | Netwo  | rking                                                                                   | 8  |
|   | 4.1    | Implementation Model                                                                    | 8  |
|   | 4.1.1  | Application Data Flow                                                                   | 8  |
|   | 4.1.2  | Functional Definition of AEs                                                            | 9  |
|   | 4.1    | .2.1 Functional Definition of FORUM Application Entity                                  | 9  |
|   | 4.1    | .2.2 Functional Definition of FORUM Worklist Application Entity                         |    |
|   | 4.1    | 2.3 Functional Definition of Glaucoma Workplace                                         |    |
|   | 4.1.3  | Sequencing of Real-World Activities                                                     |    |
|   | 4.1    | .3.1 Glaucoma Workplace Activities                                                      |    |
|   | 4.2    | AE Specifications                                                                       |    |
|   | 4.3    | Network Interfaces                                                                      |    |
|   | 4.4    | Configuration                                                                           |    |
|   | 4.4.1  | AE Title/Presentation Address Mapping                                                   |    |
|   | 4.4.2  | Parameters                                                                              |    |
|   | 4.4    | .2.1 General Parameters                                                                 |    |
|   |        | .2.2 Glaucoma Workplace Configuration                                                   |    |
| 5 |        | Interchange                                                                             |    |
| 6 |        | ort of Character Sets                                                                   |    |
|   | 6.1    | Accepted Character Sets                                                                 |    |
|   | 6.2    | Returned Character Sets                                                                 |    |
| 7 | Secur  | itv                                                                                     |    |
| 8 |        | /es                                                                                     |    |
|   | 8.1    | IOD Contents                                                                            |    |
|   | 8.1.1  | Created SOP Instance(s)                                                                 |    |
|   | 8.1    | .1.1 Encapsulated PDF Information Object Defintion                                      |    |
|   | 8.1    | .1.2 Ophthalmic Visual Field Static Perimetry Measurement Information Object Definition |    |
|   | 8.1    | 1.3 Raw Data Information Object Definition                                              |    |
|   | 8.1.2  | Usage of Attributes from Received IOD's                                                 |    |
|   | 8.1.3  | Attribute Mapping                                                                       |    |
|   | 8.1.4  | Coerced/Modified Files                                                                  |    |
|   | 8.2    | Data Dictionary of Private Attributes                                                   | 54 |
|   | 8.3    | Coded Terminology and Templates                                                         |    |
|   | 8.4    | Greyscale Image Consistency                                                             |    |
|   | 8.5    | Standard Extended / Specialized/ Private SOP Classes                                    |    |
|   | 8.6    | Private Transfer Syntaxes                                                               |    |
|   |        | •                                                                                       |    |

# 3 Introduction

# 3.1 Revision History

| Document<br>Version | Date       | Author | Changes                                                |
|---------------------|------------|--------|--------------------------------------------------------|
| 1                   | 2019-07-02 | rms    | Contributing Equipment Sequence added to OPV and EPDF. |
|                     |            |        | Changed Document title in EPDF.                        |
|                     |            |        | Changed handling of General Study Attributes.          |

### 3.2 Audience

This document is written for the people that need to understand how Glaucoma Workplace will integrate into their healthcare facility. This includes both those responsible for overall imaging network policy and architecture, as well as integrators who need to have a detailed understanding of the DICOM features of the product. This document contains some basic DICOM definitions so that any reader may understand how this product implements DICOM features. However, integrators are expected to fully understand all the DICOM terminology, how the tables in this document relate to the product's functionality, and how that functionality integrates with other devices that support compatible DICOM features.

# 3.3 Remarks

The scope of this DICOM Conformance Statement is to facilitate integration between Glaucoma Workplace and other DICOM products. The Conformance Statement should be read and understood in conjunction with the DICOM Standard. DICOM by itself does not guarantee interoperability. The Conformance Statement does, however, facilitate a first-level comparison for interoperability between different applications supporting compatible DICOM functionality.

This Conformance Statement is not supposed to replace validation with other DICOM equipment to ensure proper exchange of intended information. In fact, the user should be aware of the following important issues:

- The comparison of different Conformance Statements is just the first step towards assessing interconnectivity and interoperability between the product and other DICOM conformant equipment.
- Test procedures should be defined and executed to validate the required level of interoperability with specific compatible DICOM equipment, as established by the healthcare facility.

### 3.4 Definitions and Terms

Informal definitions are provided for the following terms used in this Conformance Statement. The DICOM Standard is the authoritative source for formal definitions of these terms.

### Abstract Syntax

the information agreed to be exchanged between applications, generally equivalent to a Service/Object Pair (SOP) Class.

Examples: Verification SOP Class, Modality Worklist Information Model Find SOP Class, Computed Radiography Image Storage SOP Class.

### Application Entity (AE)

an end point of a DICOM information exchange, including the DICOM network or media interface software; i.e., the software that sends or receives DICOM information objects or messages. A single device may have multiple Application Entities.

### **Application Entity Title**

the externally known name of an Application Entity, used to identify a DICOM application to other DICOM applications on the network.

### **Application Context**

the specification of the type of communication used between Application Entities.

Example: DICOM network protocol.

### Association

a network communication channel set up between Application Entities.

#### Attribute

a unit of information in an object definition; a data element identified by a tag. The information may be a complex data structure (Sequence), itself composed of lower level data elements.

Examples: Patient ID (0010,0020), Accession Number (0008,0050), Photometric Interpretation (0028,0004), Procedure Code Sequence (0008,1032).

#### Information Object Definition (IOD)

the specified set of Attributes that comprise a type of data object; does not represent a specific instance of the data object, but rather a class of similar data objects that have the same properties. The Attributes may be specified as Mandatory (Type 1), Required but possibly unknown (Type 2), or Optional (Type 3), and there may be conditions associated with the use of an Attribute (Types 1C and 2C).

Examples: MR Image IOD, CT Image IOD, Print Job IOD.

### Joint Photographic Experts Group (JPEG)

a set of standardized image compression techniques, available for use by DICOM applications.

### Media Application Profile

the specification of DICOM information objects and encoding exchanged on removable media (e.g., CDs)

#### Module

a set of Attributes within an Information Object Definition that are logically related to each other.

Example: Patient Module includes Patient Name, Patient ID, Patient Birth Date, and Patient Sex.

### Negotiation

first phase of Association establishment that allows Application Entities to agree on the types of data to be exchanged and how that data will be encoded.

#### **Presentation Context**

the set of DICOM network services used over an Association, as negotiated between Application Entities; includes Abstract Syntaxes and Transfer Syntaxes.

#### **Protocol Data Unit (PDU)**

a packet (piece) of a DICOM message sent across the network. Devices must specify the maximum size packet they can receive for DICOM messages.

#### **Query Key**

A input value for a query process. Query Keys denote the set of DICOM tags that are sent from the SCU to SCP and thus control the query result.

#### Security Profile

a set of mechanisms, such as encryption, user authentication, or digital signatures, used by an Application Entity to ensure confidentiality, integrity, and/or availability of exchanged DICOM data

### Service Class Provider (SCP)

role of an Application Entity that provides a DICOM network service; typically, a server that performs operations requested by another Application Entity (Service Class User). Examples: Picture Archiving and Communication System (image storage SCP, and image query/retrieve SCP), Radiology Information System (modality worklist SCP).

### Service Class User (SCU)

role of an Application Entity that uses a DICOM network service; typically, a client. Examples: imaging modality (image storage SCU, and modality worklist SCU), imaging workstation (image query/retrieve SCU)

### Service/Object Pair (SOP) Class

the specification of the network or media transfer (service) of a particular type of data (object); the fundamental unit of DICOM interoperability specification.

Examples: Ultrasound Image Storage Service, Basic Grayscale Print Management.

#### Service/Object Pair (SOP) Instance

an information object; a specific occurrence of information exchanged in a SOP Class. Examples: a specific x-ray image.

Tag

a 32-bit identifier for a data element, represented as a pair of four digit hexadecimal numbers, the "group" and the "element". If the "group" number is odd, the tag is for a private (manufacturer-specific) data element.

Examples: (0010,0020) [Patient ID], (07FE,0010) [Pixel Data], (0019,0210) [private data element]

#### **Transfer Syntax**

the encoding used for exchange of DICOM information objects and messages.

Examples: JPEG compressed (images), little endian explicit value representation.

#### **Unique Identifier (UID)**

a globally unique "dotted decimal" string that identifies a specific object or a class of objects; an ISO-8824 Object Identifier.

Examples: Study Instance UID, SOP Class UID, SOP Instance UID.

### Value Representation (VR)

the format type of an individual DICOM data element, such as text, an integer, a person's name, or a code. DICOM information objects can be transmitted with either explicit identification of the type of each data element (Explicit VR), or without explicit identification (Implicit VR); with Implicit VR, the receiving application must use a DICOM data dictionary to look up the format of each data element.

# 3.5 Abbreviations

 Table 3-1 Abbreviations used in this document

| Abbreviation | Definition                                                              |
|--------------|-------------------------------------------------------------------------|
| AE           | Application Entity                                                      |
| AET          | Application Entity Title                                                |
| DICOM        | Digital Imaging and Communications in Medicine                          |
| EMR          | Electronic Medical Record                                               |
| EPDF         | Encapsulated Portable Document Format                                   |
| IOD          | Information Object Definition                                           |
| OPV          | Ophthalmic Visual Field                                                 |
| SCP          | Service Class Provider                                                  |
| SCU          | Service Class User                                                      |
| SOP          | Service Object Pair, union of a specific DICOM service and related IOD. |
| UI           | User Interface                                                          |
| UID          | Unique Identifier                                                       |

# 3.6 References

NEMA PS3 / ISO 12052, Digital Imaging and Communications in Medicine (DICOM) Standard, National Electrical Manufacturers Association, Rosslyn, VA, USA (available free at <a href="http://medical.nema.org/">http://medical.nema.org/</a>)

FORUM DICOM Conformance Statements (available at http://www.zeiss.com/dicom).

# 4 Networking

# 4.1 Implementation Model

### 4.1.1 Application Data Flow

**Figure 4-1 FORUM Archive - Functional Overview** See FORUM DICOM Conformance Statement.

### Figure 4-2 Glaucoma Workplace - Functional Overview

The local activities described in Figure 4-2 below are additional activities to the functional range of FORUM Archive described in Figure 4-1 FORUM Archive - Functional Overview of the FORUM DICOM Conformance Statement. These additional activities are added with the installation of the Glaucoma Workplace as software plugin to FORUM. All DICOM related local and real world activities of FORUM Archive as described in the FORUM DICOM Conformance Statement remain valid.

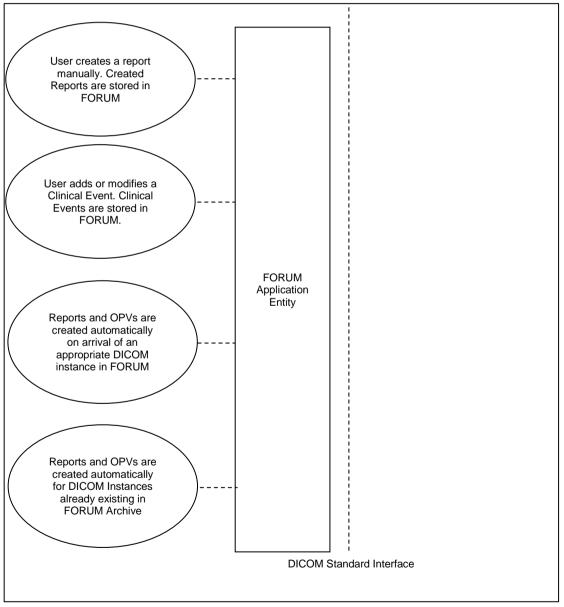

### 4.1.2 Functional Definition of AEs

### 4.1.2.1 Functional Definition of FORUM Application Entity

See FORUM DICOM Conformance Statement.

### 4.1.2.2 Functional Definition of FORUM Worklist Application Entity

See FORUM DICOM Conformance Statement.

### 4.1.2.3 Functional Definition of Glaucoma Workplace

Glaucoma Workplace is an optional, additional application to FORUM, which is offered separately. It integrates the following complementary functions into FORUM:

- Processing and displaying visual field data and optical coherence tomography (OCT) data
- Generating visual field reports (OPV IOD)
- Generating reports that contain results from perimetry, OCT, and fundus photography (EPDF IOD)
- Providing CIRRUS algorithms and databases for retinal nerve fiber layer thickness (RNFL), ganglion cell plus inner plexiform thickness, optic nerve head (ONH) measurement, and Guided Progression Analysis (GPA).
- Providing Humphrey Field Analyzer (HFA) algorithms and databases for visual field measurements and GPA.
- Aiding trained healthcare professionals in the detection, measurement, and management of visual field defects and progression of visual field loss.

### 4.1.3 Sequencing of Real-World Activities

See FORUM DICOM Conformance Statement.

### 4.1.3.1 Glaucoma Workplace Activities

### **DICOM EPDF Report Creation**

Glaucoma Workplace creates DICOM EPDF reports when:

- the user creates a report using the Glaucoma Workplace UI.
- a HFA perimetry Raw Data IOD is stored and the automatic report creation is enabled (see Table 4-1 Glaucoma Workplace Configuration)
- the creation of single exam reports for already existing IODs is enabled (see Table 4-1 Glaucoma Workplace Configuration). Glaucoma Workplace generates reports for all existing IODs in FORUM which qualifies for Glaucoma Workplace reports, if no report for this IOD exists.

### **DICOM OPV Creation**

Glaucoma Workplace creates OPV IODs when:

- a HFA perimetry Raw Data IOD is stored and the OPV creation is enabled (see Table 4-1 Glaucoma Workplace Configuration)
- the creation of reports for already existing IODs is enabled and the creation of OPVs is enabled (see Table 4-1 Glaucoma Workplace Configuration). Glaucoma Workplace generates OPVs for all existing IODs in FORUM which qualifies for the OPV creation in Glaucoma Workplace, if no OPV for this IOD exists.

### 4.2 AE Specifications

See FORUM DICOM Conformance Statement

### 4.3 Network Interfaces

See FORUM DICOM Conformance Statement

### 4.4 Configuration

### 4.4.1 AE Title/Presentation Address Mapping

See FORUM DICOM Conformance Statement for AE Title settings (local/remote) settings.

### 4.4.2 Parameters

### 4.4.2.1 General Parameters

See FORUM DICOM Conformance Statement.

### 4.4.2.2 Glaucoma Workplace Configuration

Glaucoma Workplace can be configured to create reports automatically. This configuration can be performed by the operator via GUI. Also some of the IOD content is part of the configuration. The automatic report creation is triggered when a DICOM Instance is stored in FORUM.

| Table 4-1 Glaucoma Workplace Configuration |
|--------------------------------------------|
|--------------------------------------------|

| Parameter                                            | Configurable (Yes/No)<br>Description                                                                                                    | Default Value |
|------------------------------------------------------|----------------------------------------------------------------------------------------------------|---------------|
|                                                      | General Settings                                                                                                    |               |
| GPA report type                                      | Yes.<br>Type of the created GPA Report,<br>options are: GPA Summary, Full<br>GPA, SFA GPA or GPA Last Three<br>Follow-up.                                                                | GPA Summary   |
|                                                      | Automatic Report Creation                                                                                                    |               |
| Create single exam reports.                          | Yes.<br>Creates a single exam report, if the<br>stored IOD qualifies for it.                                                                                                    | Disabled      |
| Create Overview for 24-2/30-2                        | Yes.<br>Creates a new Overview report for<br>the patient if the stored IOD is a 24-<br>2/30-2 visual field test.                                                                         | Disabled      |
| Create Overview for 10-2                             | Yes.<br>Creates a new Overview report for<br>the patient if the stored IOD is a 10-2<br>test.                                                                                            | Disabled      |
| Create GPA report                                    | Yes.<br>Creates a GPA report for the patient,<br>if all necessary data is available.<br>Which type of GPA report is created,<br>can be configured with the "GPA<br>report type" setting. | Disabled      |
| Create Structure-Function OU<br>(Single Exam) report | Yes.<br>Creates a combined structure-<br>function report, if all necessary data<br>for the report creation is available                                                                  | Disabled      |
| Create single exam reports for existing exams        | Yes.<br>A single exam report for every Visual<br>Field IOD stored in FORUM that<br>qualifies for report creation is created.                                                             | Disabled      |

Document: DICOM\_Conformance\_Statement\_Glaucomaworkplace\_V3.5.Docx

|                                              | Only one report is created, if a report<br>for this IOD already exists, none is<br>created.                                                                                        |          |
|----------------------------------------------|----------------------------------------------------------------------------------------------------|----------|
|                                              | Data Export Option                                                                                                    |          |
| Create DICOM OPV format for<br>Visual Fields | Yes.<br>For every Visual Field IOD containing<br>Raw Data of an HFA in FORUM and<br>that qualifies for OPV, an Ophthalmic<br>Visual Field Static Perimetry instance<br>is created. | Disabled |

# 5 Media Interchange

See FORUM DICOM Conformance Statement.

# 6 Support of Character Sets

# 6.1 Accepted Character Sets

See FORUM DICOM Conformance Statement.

# 6.2 Returned Character Sets

See FORUM DICOM Conformance Statement.

# 7 Security

See FORUM DICOM Conformance Statement.

### 8 Annexes

# 8.1 IOD Contents

### 8.1.1 Created SOP Instance(s)

Glaucoma Workplace can generate visual field reports, and reports that contain results from Perimetry, Optical Coherence Tomography and Fundus Photography. These reports are created in the DICOM Encapsulated PDF (EPDF) format. Furthermore, Glaucoma Workplace can create DICOM Ophthalmic Visual Field Static Perimetry objects from HFA data stored in FORUM. A Glaucoma Workplace user can create and modify clinical events which are stored in FORUM as DICOM Raw Data instances.

In case new UIDs are created, they contain a constant prefix as follows:

Study Instance UID: 1.2.276.0.75.2.5.80.25.1 Series Instance UID: 1.2.276.0.75.2.5.80.25.2 SOP Instance UID: 1.2.276.0.75.2.5.80.25.3

### Abbreviations used for presence of values:

### VNAP

Value Not Always Present (attribute sent zero length if no value is present) – Applicable for Type 2, 2C.

### ANAP

Attribute is not always present – Applicable for Type 3

### ALWAYS

Attribute is always present with a value - Applicable for Type 1

#### EMP⊺Y

Attribute is sent without a value – Applicable for Type 2

### Abbreviations used for sources of data:

### USER

The attribute value source is from User input

### AUTO

The attribute value is generated automatically

### CONFIG

The attribute value source is a configurable parameter

### ACQUISITION

The sources of data come from data acquisition process. Include Image and data relate to Image

### ANALYSIS

The sources of data come from data generate by application or add/edit/update by user when images are analyzed.

### SRC

The attribute value is the same as the value in the selected patient or source dataset For Glaucoma Workplace generated IODs the following is valid:

The attribute value is the same as in the DICOM IOD which contains the source raw data set of the report. In case of multiple sources, the latest source is used.

### SRC/AUTO

The attribute value is the same as in the DICOM IOD which contains the raw data source of the report, if the source was a single exam. If the sources are multiple exams (multi exam reports), this value is generated automatically.

| IE | Module                                         | Presence of Module                                                |
|----|------------------------------------------------|-------------------------------------------------------------------|
| Pa | atient                                         |                                                                   |
|    | Patient                                        | ALWAYS                                                            |
|    | ClinicalTrialSubject                           | NEVER                                                             |
| St | udy                                            |                                                                   |
|    | General Study                                  | ALWAYS                                                            |
|    | PatientStudy                                   | NEVER                                                             |
|    | ClinicalTrialStudy                             | NEVER                                                             |
| Se | eries                                          |                                                                   |
|    | Encapsulated Document Series                   | ALWAYS                                                            |
|    | ClinicalTrialSeries                            | NEVER                                                             |
|    | CZM-HFA-Series                                 | Only available if the encapsulated document is a HFA report.      |
|    | CZM Encapsulated Pdf Series Extension          | ALWAYS                                                            |
| Ed | quipment                                       |                                                                   |
|    | General Equipment                              | ALWAYS                                                            |
|    | Sc Equipment                                   | ALWAYS                                                            |
| Er | ncapsulatedDocument                            |                                                                   |
|    | Encapsulated Document                          | ALWAYS                                                            |
|    | Sop Common                                     | ALWAYS                                                            |
|    | Specialized Encapsulated Document              | ALWAYS                                                            |
|    | Solin Encapsulated Document                    | Only available if the encapsulated document is a HFA report.      |
|    | CZM-HFA-Analysis                               | Only available if the encapsulated document is a HFA report.      |
|    | Solln Combined Report Encapsulated<br>Document | Only available if the encapsulated document is a combined report. |
|    | CZM Nim Internal                               | ALWAYS                                                            |

### 8.1.1.1 Encapsulated PDF Information Object Definiton

### Table 8-1 Encapsulated PDF IOD – File Meta Information

| Tag         | Туре | VR | Name                              | Content (Description)                                          | PoV    | Source |
|-------------|------|----|-----------------------------------|----------------------------------------------------------------|--------|--------|
| (0002,0001) | 1    | OB | File Meta Information<br>Version  | 00\01                                                          | ALWAYS | AUTO   |
| (0002,0002) | 1    | UI | Media Storage SOP Class<br>UID    | 1.2.840.10008.5.1.4.1.1.104.1<br>(Encapsulated PDF Storage)    | ALWAYS | AUTO   |
| (0002,0003) | 1    | UI | Media Storage SOP<br>Instance UID | The SOP instance UID has a prefix of 1.2.276.0.75.2.5.80.25.3. | ALWAYS | AUTO   |
| (0002,0010) | 1    | UI | Transfer Syntax UID               | 1.2.840.10008.1.2.1<br>(Explicit VR Little Endian)             | ALWAYS | AUTO   |
| (0002,0012) | 1    | UI | Implementation Class UID          | 1.2.276.0.75.2.5.30                                            | ALWAYS | AUTO   |
| (0002,0013) | 3    | SH | Implementation Version<br>Name    | Implementation Version Name of<br>FORUM Server                 | ALWAYS | AUTO   |

 $\textbf{Document:} DICOM\_Conformance\_Statement\_Glaucomaworkplace\_V3.5.Docx$ 

| (0002,0016) | 3 | AE | Source Application Entity | Generated dynamically | ALWAYS | AUTO |
|-------------|---|----|---------------------------|-----------------------|--------|------|
|             |   |    | Title                     |                       |        |      |

| Tag         | Туре | VR | Name                    | Content (Description)                                                                                                    | PoV    | Source |
|-------------|------|----|-------------------------|----------------------------------------------------------------------------------------------------|--------|--------|
| (0010,0010) | 2    | PN | Patient's Name          | Patient's full name from source raw data.                                                                                                    | ALWAYS | SRC    |
| (0010,0020) | 2    | LO | Patient ID              | Patient ID from source raw data.                                                                                                    | ALWAYS | SRC    |
| (0010,0021) | 3    | LO | Issuer of Patient<br>ID | Issuer of Patient ID from source raw data.                                                                                                    | ANAP   | SRC    |
| (0010,0030) | 2    | DA | Patient's Birth<br>Date | Birth date of the patient from source raw data.                                                                                                    | ALWAYS | SRC    |
| (0010,0040) | 2    | CS | Patient's Sex           | Sex of the named patient from source raw<br>data. Enumerated Values: M = male F =<br>female O = other<br>Can be empty if empty in source raw data. | VNAP   | SRC    |
| (0010,1000) | 3    | LO | Other Patient IDs       | Other patient IDs from source raw data.                                                                                                    | ANAP   | SRC    |
| (0010,2160) | 3    | SH | Ethnic Group            | Ethnic group or race of the patient from source raw data.                                                                                          | ANAP   | SRC    |
| (0010,4000) | 3    | LT | Patient<br>Comments     | Patient Comments from source raw data.                                                                                                    | ANAP   | SRC    |

### Table 8-2 Encapsulated PDF IOD – Module "Patient"

#### Table 8-3 Encapsulated PDF IOD – Module "General Study"

| Tag         | Туре | VR | Name                          | Content (Description)                                                                                                  | PoV    | Source |
|-------------|------|----|-------------------------------|----------------------------------------------------------------------------------------------------|--------|--------|
| (0020,000D) | 1    | UI | Study Instance<br>UID         | Study Instance UID from source raw data.                                                                               | ALWAYS | SRC    |
| (0008,0020) | 2    | DA | Study Date                    | Study Date from source raw data.<br>Can be empty if empty in the<br>source raw data.                                   | VNAP   | SRC    |
| (0008,0030) | 2    | тм | Study Time                    | Study Time from source raw data.<br>Can be empty if empty in the<br>source raw data.                                   | VNAP   | SRC    |
| (0008,0090) | 2    | PN | Referring<br>Physician's Name | Name of the patient's referring<br>physician from source raw data.<br>Can be empty if empty in the<br>source raw data. | VNAP   | SRC    |
| (0020,0010) | 2    | SH | Study ID                      | Study ID from source raw data<br>Can be empty if empty in the<br>source raw data.                                      | VNAP   | SRC    |
| (0008,0050) | 2    | SH | Accession<br>Number           | Accession Number from source<br>raw data.<br>Can be empty if empty in the<br>source raw data.                          | VNAP   | SRC    |
| (0008,1030) | 3    | LO | Study Description             | Study Description from source raw<br>data.<br>Not available if not present in the<br>source raw data.                  | ANAP   | SRC    |
| (0008,1032) | 3    | SQ | Procedure Code<br>Sequence    | Procedure Code Sequence from<br>source raw data.<br>Not available if not present in the<br>source raw data.            | ANAP   | SRC    |

Document: DICOM\_Conformance\_Statement\_Glaucomaworkplace\_V3.5.Docx

| (0008,1110) | 3 | SQ | Sequence | Referenced Study Sequence from<br>source raw data.<br>Not available if not present in the<br>source raw data. | ANAP | SRC |
|-------------|---|----|----------|----------------------------------------------------------------------------------------------------|------|-----|
|-------------|---|----|----------|----------------------------------------------------------------------------------------------------|------|-----|

#### Table 8-4 Encapsulated PDF IOD – Module "Encapsulated Document Series"

| Тад          | Туре | VR | Name                                          | Content (Description)                                                                                                    | PoV    | Source       |
|--------------|------|----|-----------------------------------------------|----------------------------------------------------------------------------------------------------|--------|--------------|
| (0008,0060)  | 1    | cs | Modality                                      | "OPV" for perimetry reports, "DOC" for combined reports.                                                                                                    | ALWAYS | AUTO         |
| (0020,000E)  | 1    | UI | Series<br>Instance UID                        | Newly created series instance UID with root: 1.2.276.0.75.2.5.80.25.2                                                                                        | ALWAYS | AUTO         |
| (0020,0011)  | 1    | IS | Series<br>Number                              | Newly created and set to "1".                                                                                                    | ALWAYS | AUTO         |
| (0008,103E)  | 3    | LO | Series<br>Description                         | Name of the report: SFA, GPA, OVERVIEW,<br>COMBINED_REPORT, STHRESHOLD,<br>STHRESHOLD_OU, KINETIC_30,<br>KINETIC_90, KINETIC_TABLE, NUMERIC,<br>THREE_IN_ONE | ALWAYS | AUTO         |
| (0040,0275)  | 3    | SQ | Request<br>Attributes<br>Sequence             | Request Attributes Sequence from source raw data.<br>Not available if not present in the source raw data.                                                    | ANAP   | SRC          |
| >(0032,1060) | 3    | LO | Requested<br>Procedure<br>Description         | Requested Procedure Description from source raw data.                                                                                                    | ANAP   | SRC          |
| >(0040,0009) | 1C   | SH | Scheduled<br>Procedure<br>Step ID             | Scheduled Procedure Step ID from source raw data.                                                                                                    | ANAP   | SRC          |
| >(0040,0007) | 3    | LO | Scheduled<br>Procedure<br>Step<br>Description | Scheduled Procedure Step Description from source raw data.                                                                                                   | ANAP   | SRC          |
| >(0040,0008) | 3    | SQ | Scheduled<br>Protocol Code<br>Sequence        | Scheduled Protocol Code Sequence from source raw data.                                                                                                    | ANAP   | SRC          |
| (0040,0253)  | 3    | SH | Performed<br>Procedure<br>Step ID             | Performed Procedure Step ID from raw<br>source data for single exam report.<br>Newly created for multi exam reports.                                         | ANAP   | SRC/<br>AUTO |
| (0040,0244)  | 3    | DA | Performed<br>Procedure<br>Step Start<br>Date  | Performed Procedure Step Start Date from<br>raw source data for single field report.<br>Newly created for multi exam reports, set to<br>current date         | ANAP   | SRC/<br>AUTO |
| (0040,0245)  | 3    | ТМ | Performed<br>Procedure<br>Step Start<br>Time  | Performed Procedure Step Start Time from<br>raw source data for single field report.<br>Newly created for multi exam reports, set to<br>current time.        | ANAP   | SRC/<br>AUTO |
| (0040,0254)  | 3    | LO | Performed<br>Procedure<br>Step<br>Description | Name of the report: SFA, GPA, OVERVIEW,<br>COMBINED_REPORT, STHRESHOLD,<br>STHRESHOLD_OU, KINETIC_30,                                                        | ALWAYS | AUTO         |

Document: DICOM\_Conformance\_Statement\_Glaucomaworkplace\_V3.5.Docx

Document Number: EN\_31\_200\_01721

| KINETIC_90, KINETIC_TABLE, NUMERIC,<br>THREE_IN_ONE |  |
|-----------------------------------------------------|--|
|-----------------------------------------------------|--|

#### Table 8-5 Encapsulated PDF IOD – Module "CZM Encapsulated PDF Series Extension"

| Tag         | Туре | VR | Name       | Content (Description)                                                                  | PoV    | Source |
|-------------|------|----|------------|----------------------------------------------------------------------------------------|--------|--------|
| (0020,0060) | 3    | CS | Laterality | Laterality from source raw data exam. Enumerated Values: R = right, L = left, B = both | ALWAYS | SRC    |

#### Table 8-6 Encapsulated PDF IOD – Module "General Equipment"

| Tag         | Туре | VR | Name                         | Content (Description)                                                                                                    | PoV    | Source |
|-------------|------|----|------------------------------|----------------------------------------------------------------------------------------------------|--------|--------|
| (0008,0070) | 2    | LO | Manufacturer                 | Set to "Carl Zeiss Meditec"                                                                                                    | ALWAYS | AUTO   |
| (0008,0080) | 3    | LO | Institution<br>Name          | Institution Name from the configuration.                                                                                                    |        | CONFIG |
| (0008,0081) | 3    | ST | Institution<br>Address       | Institution Address from the configuration.                                                                                                    | ANAP   | CONFIG |
| (0008,1010) | 3    | SH | Station Name                 | Hostname of the machine used for creating the report.                                                                                                    | ALWAYS | AUTO   |
| (0008,1090) | 3    | LO | Manufacturer's<br>Model Name | Set to "Forum Glaucoma Workplace"                                                                                                    | ALWAYS | AUTO   |
| (0018,1020) | 3    | LO | Software<br>Version(s)       | <ul> <li>Multi valued:</li> <li>1. Glaucoma Workplace version</li> <li>2. Glaucoma Workplace language pack version (empty if no language pack installed)</li> </ul> | ALWAYS | AUTO   |

### Table 8-7 Encapsulated PDF IOD – Module "SC Equipment"

| Та     | ng    | Туре | VR | Name            | Content (Description)         | PoV    | Source |
|--------|-------|------|----|-----------------|-------------------------------|--------|--------|
| (0008, | 0064) | 1    | CS | Conversion Type | Set to: SYN = Synthetic Image | ALWAYS | AUTO   |

### Table 8-8 Encapsulated PDF IOD – Module "Encapsulated Document"

| Tag          | Туре | VR | Name                           | Content (Description)                                                                      | PoV    | Source |
|--------------|------|----|--------------------------------|--------------------------------------------------------------------------------------------|--------|--------|
| (0020,0013)  | 1    | IS | Instance<br>Number             | Set to 1.                                                                                  | ALWAYS | AUTO   |
| (0008,0023)  | 2    | DA | Content Date                   | Set to current date.                                                                       | ALWAYS | AUTO   |
| (0008,0033)  | 2    | ТМ | Content Time                   | Set to current time.                                                                       | ALWAYS | AUTO   |
| (0008,002A)  | 2    | DT | Acquisition<br>Datetime        | Acquisition Datetime from raw data exam                                                    | VNAP   | SRC    |
| (0020,0062)  | 3    | CS | Image Laterality               | Laterality from source raw data exam.<br>Enumerated Values: R = right, L = left, B = both. | ALWAYS | SRC    |
| (0028,0301)  | 1    | CS | Burned In<br>Annotation        | Set to "YES"                                                                               | ALWAYS | AUTO   |
| (0042,0013)  | 1C   | SQ | Source<br>Instance<br>Sequence | Contains the UIDs from all source documents.<br>Minimum one sequence item.                 | ALWAYS | AUTO   |
| >(0008,1150) | 1    | UI | Referenced<br>SOP Class UID    | SOP Class UID from the source data.                                                        | ALWAYS | AUTO   |

| >(0008,1155) | 1 | UI | Referenced<br>SOP Instance<br>UID        | SOP Instance UID from the source data.                                                                                                    | ALWAYS | AUTO     |
|--------------|---|----|------------------------------------------|----------------------------------------------------------------------------------------------------|--------|----------|
| (0042,0010)  | 2 | ST | Document Title                           | For single exam perimetry reports (report type:<br>SFA, STHRESHOLD, KINETIC_30,<br>KINETIC_90, KINETIC_TABLE, NUMERIC,<br>THREE_IN_ONE):<br>‹Laterlity›_‹ReportType›_‹PatternType›<br>For multi exam reports, name of the report: GPA,<br>OVERVIEW, COMBINED_REPORT,<br>STHRESHOLD_OU, Structure-Function GPA | ALWAYS | AUTO     |
| (0040,A043)  | 2 | SQ | Concept Name<br>Code<br>Sequence         | This sequence is always empty.                                                                                                    | EMPTY  |          |
| (0042,0012)  | 1 | LO | MIME Type of<br>Encapsulated<br>Document | Set to "application/pdf"                                                                                                    | ALWAYS | AUTO     |
| (0042,0011)  | 1 | ОВ | Encapsulated<br>Document                 | Encapsulated Document stream, containing the pdf report.                                                                                                    | ALWAYS | ANALYSIS |

### Table 8-9 Encapsulated PDF IOD – Module "SOP Common"

| Тад          | Typ<br>e | VR | Name                                        | Content (Description)                                                                                                    | PoV    | Source |
|--------------|----------|----|---------------------------------------------|----------------------------------------------------------------------------------------------------|--------|--------|
| (0008,0016)  | 1        | UI | SOP Class UID                               | Set to: "1.2.840.10008.5.1.4.1.1.104.1"                                                                                                    | ALWAYS | AUTO   |
| (0008,0018)  | 1        | UI | SOP Instance<br>UID                         | Newly created with root:<br>1.2.276.0.75.2.5.80.25.3.                                                                                                    | ALWAYS | AUTO   |
| (0008,0005)  | 1C       | cs | Specific<br>Character Set                   | Set to: "ISO_IR 192" (Unicode encoding)                                                                                                    | ALWAYS | AUTO   |
| (0008,0012)  | 3        | DA | Instance<br>Creation Date                   | Current date.                                                                                                    | ALWAYS | AUTO   |
| (0018,A001)  | 3        | SQ | Contributing<br>Equipment<br>Sequence       | Contains information about the equipment<br>used to create the source data shown in the<br>report.<br>In overview and GPA reports only the<br>equipment in the latest instance is listed. | ANAP   | SRC    |
| >(0040,A170) | 1        | SQ | Purpose of<br>Reference<br>Code<br>Sequence | Set to: "109101", "DCM", "Acquisition<br>Equipment"                                                                                                    | ALWAYS | AUTO   |
| >(0008,0070) | 1        | LO | Manufacturer                                | Manufacturer of the equipment that contributed to the composite instance.                                                                                                    | ALWAYS | SRC    |
| >(0008,0080) | 3        | LO | Institution<br>Name                         | Institution where the equipment that contributed to the composite instance is located.                                                                                                    | ANAP   | SRC    |
| >(0008,0081) | 3        | ST | Institution<br>Address                      | Address of the institution where the equipment that contributed to the composite instance is located.                                                                                     | ANAP   | SRC    |
| >(0008,1010) | 3        | SH | Station Name                                | User defined name identifying the machine that contributed to the composite instance.                                                                                                    | ANAP   | SRC    |

 $\textbf{Document:} DICOM\_Conformance\_Statement\_Glaucomaworkplace\_V3.5.Docx$ 

| >(0008,1090) | 3 | LO | Manufacturer's<br>Model Name | Manufacturer's model name of the equipment that contributed to the composite instance.                          | ANAP | SRC |
|--------------|---|----|------------------------------|----------------------------------------------------------------------------------------------------|------|-----|
| >(0018,1000) | 3 | LO | Device Serial<br>Number      | Manufacturer's serial number of the equipment that contributed to the composite instance.                       | ANAP | SRC |
| >(0018,1020) | 3 | LO | Software<br>Version(s)       | Manufacturer's designation of the software version of the equipment that contributed to the composite instance. | ANAP | SRC |
| >(0018,1200) | 3 | DA | Date of Last<br>Calibration  | Date when the image acquisition device calibration was last changed in any way.                                 | ANAP | SRC |

### Table 8-10 Encapsulated PDF IOD – Module "SpecializedEncapsulatedDocument"

| Tag         | Туре | VR | Name          | Content (Description)                                                                                                    | PoV    | Source |
|-------------|------|----|---------------|----------------------------------------------------------------------------------------------------|--------|--------|
| (22A1,xx01) | 3    | LO | Document Type | Is set to:<br>"SFA" for SFA Reports<br>"GPA" for GPA Reports<br>"OVERVIEW" for Overview<br>Reports<br>"COMBINED_REPORT" for<br>Combined Reports<br>"STHRESHOLD" or<br>"STHRESHOLD_OU" for<br>Suprathreshold Reports<br>"KINETIC_30" or<br>"KINETIC_90" or<br>"KINETIC_90" or<br>"KINETIC_TABLE" for Kinetic<br>Reports<br>"NUMERIC" for Numeric<br>Reports<br>"THREE_IN_ONE" for Three-<br>in-One Reports<br>"Structure-Function GPA" for<br>structure function GPA<br>Reports. | ALWAYS | AUTO   |

#### Table 8-11 Encapsulated PDF IOD – Module "SolInEncapsulatedDocument"

| Tag                | Туре             | VR | Name                | Content (Description)                                                                                                    | PoV    | Source |
|--------------------|------------------|----|---------------------|----------------------------------------------------------------------------------------------------|--------|--------|
| Tag<br>(2501,xx00) | <u>Туре</u><br>3 | CS | Name<br>Report Type | Content (Description)<br>The CS value for the type of the report<br>STHRESHOLD, STHRESHOLD_OU, KINETIC_30,<br>KINETIC_90, KINETIC_TABLE, NUMERIC,<br>THREE_IN_ONE<br>Values for GPA:<br>00=GpaSummary<br>01=SfaGpa<br>02=GpaComplete<br>03=GpaLastThreeFollowUp<br>04=GpaInteractive<br>with prefix GPA_ | ALWAYS |        |
|                    |                  |    |                     | Values for Overview:                                                                                                    |        |        |

Document: DICOM\_Conformance\_Statement\_Glaucomaworkplace\_V3.5.Docx

|             |   |    |                      |                                                                                                    |      | 1   |
|-------------|---|----|----------------------|----------------------------------------------------------------------------------------------------|------|-----|
|             |   |    |                      | 00=OVERVIEW_10_2<br>01=OVERVIEW_24_2_30_2White<br>02=OVERVIEW_24_2_30_2BlueOnYellow<br>with prefix OVR_                                                                                                    |      |     |
| (2501,xx07) | 3 | CS | HFA Test<br>Strategy | The CS value for the HFA Test Strategy from HFA<br>Raw Data Exam<br>00=NONE, 01=FULL_THRESHOLD, 02=FASTPAC,<br>04=SITA_STANDARD, 05=FULL_FROM_PRIOR,<br>06=TWO_ZONE, 07=THREE_ZONE,<br>08=QUANTIFIED_DEFECTS, 10=OPTIMA,<br>11=SITA_FAST, 13=SITA_SWAP,<br>16=SITA_FASTER<br>Not present for Overview Reports.                                                                                                    | ANAP | SRC |
| (2501,xx08) | 3 | CS | HFA Test Pattern     | The CS value for the HFA Test Pattern from HFA<br>Raw Data Exam<br>00=NONE,<br>01=CENTRAL_30_1_THRESHOLD_TEST,<br>03=PERIPHERAL_60_1_THRESHOLD_TEST,<br>03=PERIPHERAL_60_4_THRESHOLD_TEST,<br>05=TEMPORAL_CRESCENT_THRESHOLD_TEST,<br>06=NEUROLOGICAL_20_THRESHOLD_TEST,<br>07=NEUROLOGICAL_50_THRESHOLD_TEST,<br>08=MACULA_THRESHOLD_TEST,<br>09=NASAL_STEP_THRESHOLD_TEST,<br>10=CENTRAL_10_2_THRESHOLD_TEST,<br>11=CENTRAL_ARMALY_SCREENING_TEST,<br>11=CENTRAL_40_POINT_SCREENING_TEST,<br>13=CENTRAL_40_POINT_SCREENING_TEST,<br>15=CENTRAL_60_POINT_SCREENING_TEST,<br>16=CENTRAL_166_POINT_SCREENING_TEST,<br>17=FULL_FIELD_81_POINT_SCREENING_TEST,<br>18=FULL_FIELD_81_POINT_SCREENING_TEST,<br>20=AUTO_DIAGNOSTIC_TEST,<br>21=SUPERIOR_64_POINT_SCREENING_TEST,<br>22=NASAL_STEP_SCREENING_TEST,<br>23=CENTRAL_24_1_THRESHOLD_TEST,<br>24=CENTRAL_24_1_THRESHOLD_TEST,<br>25=CENTRAL_24_2_THRESHOLD_TEST,<br>26=BLINDER_64_POINT_SCREENING_TEST,<br>24=CENTRAL_24_2_THRESHOLD_TEST,<br>25=CENTRAL_24_2_THRESHOLD_TEST,<br>26=BLINDENGELDGUTACHTEN,<br>27=FUEHRERSCHEINGUTACHTEN,<br>28=ESTERMAN_MONOCULAR,<br>30=CENTRAL_64_POINT_SCREENING_TEST,<br>31=FULL_FIELD_12_POINT_SCREENING_TEST,<br>31=FULL_FIELD_135_POINT_SCREENING_TEST,<br>33=USER_DEFINED_SCREENING_TEST,<br>33=USER_DEFINED_SCREENING_TEST,<br>33=USER_DEFINED_THRESHOLD_TEST,<br>33=USER_DEFINED_SCREENING_TEST,<br>33=USER_DEFINED_SCREENING_TEST,<br>33=USER_DEFINED_SCREENING_TEST,<br>33=USER_DEFINED_SCREENING_TEST,<br>33=USER_DEFINED_SCREENING_TEST,<br>34=KINETICTEST,<br>35=FULL_FIELD_135_POINT_SCREENING_TEST,<br>34=KINETICTEST,<br>35=FULL_FIELD_135_POINT_SCREENING_TEST,<br>34=CUSTOM_SCREENING_TEST,<br>34=CUSTOM_SCREENING_TEST,<br>34=CUSTOM_SCREENING_TEST,<br>34=CUSTOM_TRESHOLD_TEST,<br>34=CUSTOM_TRESHOLD_TEST,<br>34=CUSTOM_TRESHOLD_TEST,<br>34=CUSTOM_TRESHOLD_TEST,<br>34=CUSTOM_TRESHOLD_TEST,<br>34=CUSTOM_TRESHOLD_TEST,<br>34=CUSTOM_TRESHOLD_TEST,<br>34=CUSTOM_TRESHOLD_TEST,<br>34=CUSTOM_TRESHOLD_TEST,<br>34=CUSTOM_TRESHOLD_TEST,<br>35=FULL_FIRESHOLD_TEST,<br>34=CUSTOM_TRESHOLD_TEST,<br>35=FULL_FIRESHOLD_TEST,<br>35=FULL_FIRESHOLD_TEST,<br>35=FULL_FIRESHOLD_TEST,<br>35=FULL_FIRESHOLD_TEST,<br>35=FULL_FIRESHOLD_TEST,<br>35=FULL_FIRESHOLD_TEST,<br>35=FULL_FIRESHOLD_TEST,<br>35=FULL_FIRESHOLD_TEST,<br>35=FULL | ANAP | SRC |

| Тад           | Туре | VR | Name                                           | Content (Description)                                                                                                    | PoV    | Source |
|---------------|------|----|------------------------------------------------|----------------------------------------------------------------------------------------------------|--------|--------|
| (2501,xx00)   | 3    | cs | Report Type                                    | The CS value for the type of the Combined<br>Report:<br>values:<br>OCT_CR_00=OCTPerimetry_10_2<br>OCT_CR_01=OCTPerimetry_24_2_30_2<br>GPA_CR = Structure Function GPA.                          | ALWAYS | AUTO   |
| (2501,xx01)   | 3    | cs | Generated<br>automatically                     | Information if the combined report creation was automatically (TRUE) or manually (FALSE) triggered                                                                                              | ALWAYS | AUTO   |
| (2501,xx02)   | 3    | SQ | Combined Report<br>Source Instance<br>Sequence | Sequence newly created by Glaucoma<br>Workplace, and filled with additional information<br>about the source documents.<br>Values taken from the source Documents.                               | ALWAYS | AUTO   |
| → (2501,xx03) | 1    | UI | Combined Report<br>Source Instance<br>UID      | Taken from the source documents:<br>for each source document the value of element<br>'SOP Instance UID' (0008,0018)                                                                             | ALWAYS | SRC    |
| → (2501,xx04) | 1    | UI | Combined Report<br>Source Class<br>UID         | Taken from the source documents:<br>for each source document the value of element<br>'SOP Class UID' (0008,0016)                                                                                | ALWAYS | SRC    |
| → (2501,xx05) | 1    | cs | Combined Report<br>Source Laterality           | Taken from the source documents:<br>for each source document the value of element<br>Laterality (0020,0060                                                                                      | ALWAYS | SRC    |
| → (2501,xx06) | 1    | LO | Combined Report<br>Source IOD Meta<br>Name     | Taken from the source documents:<br>for each source document the value of element<br>'IOD Meta Name Info (2201,xx00) ' which is<br>written by the NIM during creation of the source<br>document | ALWAYS | SRC    |

### Table 8-12 Encapsulated PDF IOD – Module "SolInCombinedReportEncapsulatedDocument"

#### Table 8-13 Encapsulated PDF IOD – Module "CZM-HFA-Series"

| Tag                | Туре             | VR              | Name              | Description                                                                                                    | PoV | Source        |
|--------------------|------------------|-----------------|-------------------|----------------------------------------------------------------------------------------------------|-----|---------------|
| Tag<br>(7717,xx01) | <b>Туре</b><br>1 | <b>VR</b><br>LO | Name<br>Test Name | DescriptionName indicating test pattern and test type<br>(Threshold, Screening, Kinetic)The following test names are defined for<br>HFA tests."Central 30-2 Threshold Test", "Peripheral<br>60-4 Threshold Test", "Macula Threshold<br>Test", "Nasal Step Threshold Test", "Central<br>10-2 Threshold Test", "Central Armaly<br>Screening Test", "Central 40 Point<br>Screening Test", "Central 80 Point<br>Screening Test", "Central 80 Point<br>Screening Test", "Central 106 Point | PoV | Source<br>SRC |
|                    |                  |                 |                   | Screening Test", "Full Field 81 Point<br>Screening Test", "Full Field 120 Point<br>Screening Test", "Full Field 246 Point<br>Screening Test", "Superior 64 Point<br>Screening Test", "Nasal Step Screening<br>Test", "Central 76 Point Screening Test",<br>"Central 24-2 Threshold Test",                                                                                                    |     |               |

Document: DICOM\_Conformance\_Statement\_Glaucomaworkplace\_V3.5.Docx

|             |    |    |                     | "Blindengeldgutachten",<br>"Fuehrerscheingutachten", "Esterman<br>Monocular", "Esterman Binocular", "Central<br>64 Point Screening Test", "Full Field 12<br>Point QA Test", "User Defined Threshold<br>Test", "User Defined Screening Test",<br>"Kinetic Test", "Full Field 135 Point<br>Screening Test", "Superior 36 Point<br>Screening Test", "Custom Screening Test",<br>"Custom Threshold Test", "Central 24-2C<br>Threshold Test" |        |          |
|-------------|----|----|---------------------|----------------------------------------------------------------------------------------------------|--------|----------|
| (7717,xx02) | 1  | LO | Test<br>Strategy    | Strategy (algorithm) used to perform the<br>test.<br>The following test strategies are defined for<br>HFA tests.<br>"Full Threshold", "FASTPAC", "SITA-<br>Standard", "Full From Prior", "Two-Zone",<br>"Three-Zone", "Quantify Defects", "Optima",<br>"SITA-Fast", "Kinetic", "SITA-SWAP", "SITA<br>Faster"                                                                                                    | ALWAYS | SRC      |
| (7717,xx03) | 1C | CS | Stimulus<br>Size    | Goldmann size of the stimulus being<br>presented.<br>NOTE: Not present if test strategy<br>(7717,xx02) is Kinetic<br>Possible values are: I, II, III, IV, V, VI                                                                                                    | ANAP   | SRC      |
| (7717,xx04) | 1C | SH | Stimulus<br>Color   | Color of stimulus being presented.<br>NOTE: Not present if test strategy<br>(7717,xx02) is Kinetic<br>Possible values are: "White", "Red",<br>"Green", "Blue"                                                                                                    | ANAP   | SRC      |
| (7717,xx05) | 1C | SH | Background<br>State | Indicates the color of background<br>illumination used to perform the test.<br>NOTE: Not present if test strategy<br>(7717,xx02) is Kinetic<br>Possible values are: "White", "Yellow"                                                                                                    | ANAP   | SRC      |
| (7717,xx06) | 1C | CS | Foveal<br>Result    | Threshold result ("NOT TESTED", "SEEN",<br>"NOT SEEN") of the test point at<br>coordinates (0, 0) with respect to the fixation<br>target.<br>NOTE: Present only if test is a Threshold<br>Test                                                                                                    | ANAP   | ANALYSIS |
| (7717,xx07) | 1C | LO | Screening<br>Mode   | Indicates how starting stimulus intensities<br>were chosen for screening tests<br>NOTE: Present only if test is a Screening<br>Test<br>Possible values are: "Threshold Related",<br>"Age Corrected", "Single Intensity"                                                                                                    | ANAP   | SRC      |
| (7717,xx08) | 1C | IS | Fixation<br>Trials  | Number of stimulus presentations in the determined blind spot.                                                                                                    | ANAP   | ANALYSIS |

|             |    |    |                              | NOTE: Present only if Fixation Monitor is<br>"Gaze / Blind Spot" or "Blind Spot"                                                                                                    |        |                                                               |
|-------------|----|----|------------------------------|----------------------------------------------------------------------------------------------------|--------|---------------------------------------------------------------|
| (7717,xx09) | 1C | IS | Fixation                     | Number of stimulus presentations in the determined blind spot SEEN by the patient.                                                                                                    | ANAP   | ANALYSIS                                                      |
| (,          |    |    | Errors                       | NOTE: Present only if Fixation Monitor is<br>"Gaze / Blind Spot" or "Blind Spot"                                                                                                    |        | ANALYSIS ANALYSIS ANALYSIS ANALYSIS ANALYSIS ANALYSIS SRC SRC |
| (7717,xx10) | 1C | DS | False<br>Positive<br>Percent | Estimated percent of False Positives.<br>NOTE: Present only if Test Strategy<br>(7717,xx02) is SITA-Standard, SITA-Fast or<br>SITA-SWAP.                                                                                                    | ANAP   | ANALYSIS                                                      |
| (7717,xx11) | 1C | IS | False<br>Positive<br>Trials  | Number of false positive questions –<br>stimulus is not actually presented, but time<br>is allotted to it.<br>NOTE: Present only if test strategy<br>(7717,xx02) is NOT SITA-Standard, SITA-<br>Fast, SITA-SWAP or Kinetic                                | ANAP   | ANALYSIS                                                      |
| (7717,xx12) | 1C | IS | False<br>Positive<br>Errors  | Number of false positive questions the<br>patient responds to.<br>Required if test strategy (7717,xx02) is NOT<br>SITA-Standard, SITA-Fast, SITA-SWAP or<br>Kinetic                                                                                       | ANAP   | ANALYSIS                                                      |
| (7717,xx13) | 1C | DS | False<br>Negative<br>Percent | Estimated percent of False Negatives.<br>NOTE: Present only if test strategy<br>(7717,xx02) is SITA-Standard, SITA-Fast or<br>SITA-SWAP                                                                                                    | ANAP   | ANALYSIS                                                      |
| (7717,xx14) | 1C | IS | False<br>Negative<br>Trials  | Number of false negative questions –<br>stimulus is presented several dB brighter<br>than determined threshold for a given test<br>point.<br>NOTE: Present only if test strategy<br>(7717,xx02) is NOT SITA-Standard, SITA-<br>Fast, SITA-SWAP or Kinetic | ANAP   | ANALYSIS                                                      |
| (7717,xx15) | 1C | IS | False<br>Negative<br>Errors  | Number of false negative questions the<br>patient DOES NOT respond to.<br>NOTE: Present only if test strategy<br>(7717,xx02) is NOT SITA-Standard, SITA-<br>Fast, SITA-SWAP or Kinetic.                                                                   | ANAP   | ANALYSIS                                                      |
| (7717,xx24) | 1  | LO | Fixation<br>Monitor          | Method by which patient's fixation was<br>monitored during testing.<br>Possible values are: "Gaze/Blind Spot",<br>"Gaze Track", "Blind Spot", "OFF"                                                                                                    | ALWAYS | SRC                                                           |
| (7717,xx25) | 1C | LO | Fixation<br>Target           | Location on the bowl where patient is to<br>fixate. All test point locations are with<br>respect to this location.<br>Possible values are: "Central", "Large<br>Diamond", "Small Diamond", "Bottom LED"                                                   | ANAP   | SRC                                                           |
| (7717,xx26) | 3  | DS | Pupil<br>Diameter            | Diameter of patient's pupil in mm.<br>NOTE: Not present for binocular tests.                                                                                                    | ANAP   | SRC                                                           |
| (7717,xx27) | 3  | DS | Sphere                       | Spherical corrective lens used during patient testing                                                                                                    | ANAP   | ANALYSIS                                                      |

 $\textbf{Document: DICOM\_Conformance\_Statement\_Glaucomaworkplace\_V3.5.Docx}$ 

|             |   |    |                  | NOTE: not present for binocular tests.                                                         |        |          |
|-------------|---|----|------------------|------------------------------------------------------------------------------------------------|--------|----------|
| (7717,xx28) | 3 | DS | Cylinder         | Cylindrical corrective lens used during patient testing NOTE: not present for binocular tests. | ANAP   | ANALYSIS |
| (7717,xx29) | 3 | IS | Axis             | Meridian Cylinder correction is placed on.<br>NOTE: not present for binocular tests.           | ANAP   | ANALYSIS |
| (7717,xx30) | 3 | SH | Visual<br>Acuity | Patient's visual acuity<br>NOTE: Not present for binocular tests.                              | ANAP   | ANALYSIS |
| (7717,xx32) | 1 | DA | Test Date        | Start date of most recent (key) exam.                                                          | ALWAYS | SRC      |
| (7717,xx33) | 1 | ТМ | Test Time        | Start time of most recent (key) exam                                                           | ALWAYS | SRC      |

### Table 8-14 Encapsulated PDF IOD – Module "CZM-HFA-Analysis"

| Tag         | Туре | VR | Name                                                         | Description                                                                                                    | PoV  | Source   |
|-------------|------|----|--------------------------------------------------------------|----------------------------------------------------------------------------------------------------|------|----------|
| 7717,xx16)  | 3    | DS | Mean<br>Deviation                                            | Weighted average deviation from the age corrected normal field, in dB.                                                                                                    | ANAP | ANALYSIS |
| (7717,xx17) | 3    | LO | Mean<br>Deviation<br>Probability                             | Probability of normality for the Mean<br>Deviation from Normal value, in percent.<br>Not present for 10-2 pattern tested with<br>non-SITA test strategies.                                       | ANAP | ANALYSIS |
| (7717,xx18) | 3    | DS | Pattern<br>Standard<br>Deviation                             | Weighted square root of loss variance, in dB.                                                                                                    | ANAP | ANALYSIS |
| (7717,xx19) | 3    | LO | Pattern<br>Standard<br>Deviation<br>Probability              | Probability of normality for the Pattern<br>Standard Deviation from Normal value, in<br>percent.<br>Not present for 10-2 pattern tested with<br>non-SITA strategies                              | ANAP | ANALYSIS |
| (7717,xx20) | 3    | DS | Short-term<br>Fluctuatio<br>n                                | Average deviation of sensitivity for the<br>repeated test locations, in dB. This is used<br>to determine the consistency of the<br>patient's responses.<br>Not present for SITA test strategies. | ANAP | ANALYSIS |
| (7717,xx21) | 3    | DS | Corrected<br>Pattern<br>Standard<br>Deviation                | Weighted square root of loss variance<br>corrected for short term fluctuation, in dB.<br>Not present for SITA test strategies.                                                                   | ANAP | ANALYSIS |
| (7717,xx22) | 3    | DS | Corrected<br>Pattern<br>Standard<br>Deviation<br>Probability | Probability of normality for the Corrected<br>Pattern Standard Deviation from Normal<br>value, in percent.<br>Not present for SITA test strategies.                                              | ANAP | ANALYSIS |
| (7717,xx23) | 3    | LO | Glaucoma<br>Hemifield<br>Test                                | A test of asymmetry between zones of the<br>superior and inferior visual field. It is<br>designed to be specific for defects due to<br>glaucoma.                                                 | ANAP | ANALYSIS |

|              |   |    |                                              | Not present if the test strategy (7717,xx02) is FASTPAC                                                                                                    |        |          |
|--------------|---|----|----------------------------------------------|----------------------------------------------------------------------------------------------------|--------|----------|
| (7717,xx31)  | 3 | LO | Short-term<br>Fluctuatio<br>n<br>Probability | Probability of normality for the Pattern<br>Deviation from Normal value, in percent.<br>Not present for SITA test strategies.                                                                                                    | ANAP   | ANALYSIS |
| (7717,xx34)  | 3 | DS | Visual<br>Field<br>Index                     | Index of a patient's remaining visual field<br>normalized for both age and generalized<br>defect, in percent.<br>Not present if the test strategy (7717,xx02)<br>is FASTPAC.                                                                                 | ANAP   | ANALYSIS |
| (7717,xx40)  | 3 | SQ | VFM<br>Sequence                              | Visual Field Map. Containing items for the<br>tested sections and the value of this<br>section.<br>Sequence shall contain 6 items if present.<br>Present only for SITA-Standard or SITA-<br>Fast test strategy (7717,xx02) and 24-2 or<br>30-2 test pattern. | ANAP   | ANALYSIS |
| ›(7717,xx41) | 1 | IS | Section<br>Number                            | 1 - 6                                                                                                    | ALWAYS | AUTO     |
| )(7717,xx42) | 1 | LO | Section<br>Value                             | Defined Terms:<br>"0" = Not Significant, "1" = P < 5%, "2" = P<br>< 1%                                                                                                    | ALWAYS | ANALYSIS |

### Table 8-15 Encapsulated PDF IOD – Module CZM-NIM-INTERNAL

| Тад         | Туре | VR | Name                                       | Description                                                        | PoV    | Source |
|-------------|------|----|--------------------------------------------|--------------------------------------------------------------------|--------|--------|
| (2201,xx00) | 1    | LT | IOD name<br>meta info                      | Name of the Information Object Definition as specified by CZM-XML. | ALWAYS | AUTO   |
| (2201,xx01) | 1    | LT | CZM-XML<br>Version                         | Version of the CZM-XML used to create this IOD.                    | ALWAYS | AUTO   |
| (2201,xx02) | 3    | LT | Private<br>module<br>names and<br>versions | Names and versions of the private modules used in this IOD.        | ALWAYS | AUTO   |

### 8.1.1.2 Ophthalmic Visual Field Static Perimetry Measurement Information Object Definition

| IE | Module                                                                 | Presence of Module                                                              |
|----|------------------------------------------------------------------------|---------------------------------------------------------------------------------|
| Pa | tient                                                                  |                                                                                 |
|    | Patient                                                                | ALWAYS                                                                          |
|    | ClinicalTrialSubject                                                   | NEVER                                                                           |
| St | udy                                                                    |                                                                                 |
|    | General Study                                                          | ALWAYS                                                                          |
|    | Patient Study                                                          | NEVER                                                                           |
|    | ClinicalTrialStudy                                                     | NEVER                                                                           |
| Se | ries                                                                   |                                                                                 |
|    | General Series                                                         | ALWAYS                                                                          |
|    | ClinicalTrialSeries                                                    | NEVER                                                                           |
|    | Visual Field Static Perimetry Measurements Series                      | ALWAYS                                                                          |
| Ec | uipment                                                                |                                                                                 |
|    | General Equipment                                                      | ALWAYS                                                                          |
|    | Enhanced General Equipment                                             | ALWAYS                                                                          |
| Me | easurements                                                            |                                                                                 |
|    | Visual Field Static Perimetry Test Parameters                          | ALWAYS                                                                          |
|    | Visual Field Static Perimetry Test Reliability                         | ALWAYS                                                                          |
|    | Visual Field Static Perimetry Test Measurements                        | ALWAYS                                                                          |
|    | Visual Field Static Perimetry Test Results                             | ALWAYS                                                                          |
|    | Ophthalmic Patient Clinical Information And Test Lens<br>Parameters    | Only available if the values are in the binary data of the source HFA raw data. |
|    | SOP Common                                                             | ALWAYS                                                                          |
|    | CZM Ophthalmic Visual Field Static Perimetry<br>Measurements Extension | ALWAYS                                                                          |
|    | HFA Visual Field Static Perimetry Test Results                         | ALWAYS                                                                          |
|    | CZM NIM Internal                                                       | ALWAYS                                                                          |

### Table 8-16 Ophthalmic Visual Field IOD – File Meta Information

| Tag         | Туре | VR | Name                              | Content (Description)                                                                     | PoV    | Source |
|-------------|------|----|-----------------------------------|-------------------------------------------------------------------------------------------|--------|--------|
| (0002,0001) | 1    | OB | File Meta Information<br>Version  | 00\01                                                                                     | ALWAYS | AUTO   |
| (0002,0002) | 1    | UI | Media Storage SOP Class<br>UID    | 1.2.840.10008.5.1.4.1.1.80.1<br>(Ophthalmic Visual Field Static<br>Perimetry Measurement) | ALWAYS | AUTO   |
| (0002,0003) | 1    | UI | Media Storage SOP<br>Instance UID | The SOP instance UID has a prefix of 1.2.276.0.75.2.5.80.25.3.                            | ALWAYS | AUTO   |

| (0002,0010) | 1 | UI | Transfer Syntax UID                | 1.2.840.10008.1.2.1<br>(Explicit VR Little Endian) | ALWAYS | AUTO |
|-------------|---|----|------------------------------------|----------------------------------------------------|--------|------|
| (0002,0012) | 1 | UI | Implementation Class UID           | 1.2.276.0.75.2.5.30                                | ALWAYS | AUTO |
| (0002,0013) | 3 | SH | Implementation Version<br>Name     | Implementation Version Name of<br>FORUM Server     | ALWAYS | AUTO |
| (0002,0016) | 3 | AE | Source Application Entity<br>Title | Generated dynamically                              | ALWAYS | AUTO |

### Table 8-17 Ophthalmic Visual Field IOD – Module "Patient"

| Tag         | Туре | VR | Name                 | Content (Description)                                                                                                    | PoV    | Source |
|-------------|------|----|----------------------|----------------------------------------------------------------------------------------------------|--------|--------|
| (0010,0010) | 2    | PN | Patient's Name       | Patient's full name from source<br>HFA raw data.                                                                                                    | ALWAYS | SRC    |
| (0010,0020) | 2    | LO | Patient ID           | Primary hospital identification<br>number or code for the patient<br>from source HFA raw data.                                                                 | ALWAYS | SRC    |
| (0010,0021) | 3    | LO | Issuer of Patient ID | Identifier of the Assigning<br>Authority (system, organization,<br>agency, or department) that<br>issued the Patient ID from source<br>HFA raw data.           | ANAP   | SRC    |
| (0010,0030) | 2    | DA | Patient's Birth Date | Birth date of the patient from source HFA raw data.                                                                                                    | VNAP   | SRC    |
| (0010,0040) | 2    | CS | Patient's Sex        | Sex of the named patient from<br>source HFA raw<br>dataEnumerated Values: M =<br>male F = female O = other<br>Can be empty if empty in source<br>HFA raw data. | VNAP   | SRC    |
| (0010,1000) | 3    | LO | Other Patient IDs    | Other identification numbers or codes used to identify the patient from source HFA raw data.                                                                   | ANAP   | SRC    |
| (0010,2160) | 3    | SH | Ethnic Group         | Ethnic group or race of the patient from source HFA raw data.                                                                                                  | ANAP   | SRC    |
| (0010,4000) | 3    | LT | Patient Comments     | User-defined additional<br>information about the patient<br>from source HFA raw data.                                                                          | ANAP   | SRC    |

### Table 8-18 Ophthalmic Visual Field IOD – Module "General Study"

| Tag         | Туре | VR | Name               | Content (Description)                                                                                    | PoV    | Source |
|-------------|------|----|--------------------|----------------------------------------------------------------------------------------------------|--------|--------|
| (0020,000D) | 1    | UI | Study Instance UID | Unique identifier for the Study, from source HFA raw data.                                               | ALWAYS | SRC    |
| (0008,0020) | 2    | DA | Study Date         | Date the Study started, from<br>source HFA raw data.<br>Can be empty if empty in source<br>HFA raw data. | VNAP   | SRC    |
| (0008,0030) | 2    | ТМ | Study Time         | Time the Study started, from<br>source raw data.<br>Can be empty if empty in source<br>HFA raw data.     | VNAP   | SRC    |

Document: DICOM\_Conformance\_Statement\_Glaucomaworkplace\_V3.5.Docx

Document Number: EN\_31\_200\_0172I

| (0008,0090) | 2 | PN | Referring Physician's Name | Name of the patient's referring<br>physician, from source HFA raw<br>data.<br>Can be empty if empty in source<br>HFA raw data.                                                                                    | VNAP | SRC |
|-------------|---|----|----------------------------|----------------------------------------------------------------------------------------------------|------|-----|
| (0020,0010) | 2 | SH | Study ID                   | User or equipment generated<br>Study identifier, from source<br>HFA raw data.<br>Can be empty if empty in source<br>HFA raw data.                                                                                 | VNAP | SRC |
| (0008,0050) | 2 | SH | Accession Number           | A RIS generated number that<br>identifies the order for the Study,<br>from source HFA raw data.<br>Can be empty if empty in source<br>HFA raw data.                                                               | VNAP | SRC |
| (0008,1030) | 3 | LO | Study Description          | Institution-generated description<br>or classification of the Study<br>(component) performed from<br>source HFA raw Data                                                                                          | ANAP | SRC |
| (0008,1032) | 3 | SQ | Procedure Code Sequence    | A Sequence that conveys the<br>type of procedure performed.<br>One or more Items are permitted<br>in this Sequence.<br>Procedure Code Sequence from<br>source HFA raw data, including<br>all items in the source. | ANAP | SRC |

### Table 8-19 Ophthalmic Visual Field IOD – Module "General Series"

| Tag         | Туре | VR | Name                   | Content (Description)                                                                    | PoV    | Source |
|-------------|------|----|------------------------|------------------------------------------------------------------------------------------|--------|--------|
| (0020,000E) | 1    | UI | Series Instance<br>UID | Unique identifier of the Series.<br>Newly created with root:<br>1.2.276.0.75.2.5.80.25.2 | ALWAYS | AUTO   |
| (0020,0011) | 2    | IS | Series Number          | Set to: "1"                                                                              | ALWAYS | AUTO   |
| (0020,0060) | 2C   | CS | Laterality             | Laterality from source HFA raw data.                                                     | ALWAYS | SRC    |
| (0018,1030) | 3    | LO | Protocol Name          | Protocol Name from source HFA raw data.                                                  | ANAP   | SRC    |
| (0008,103E) | 3    | LO | Series<br>Description  | Set to "OPV"                                                                             | ALWAYS | AUTO   |

### Table 8-20 Ophthalmic Visual Field IOD – Module "Visual Field Static Perimetry Measurements Series"

| Тад          | Тур<br>е | VR | Name                              | Content (Description)                                                                                                    | PoV    | Source |
|--------------|----------|----|-----------------------------------|----------------------------------------------------------------------------------------------------|--------|--------|
| (0008,0060)  | 1        | cs | Modality                          | Set to: "OPV"                                                                                                    | ALWAYS | AUTO   |
| (0040,0275)  | 3        | SQ | Request<br>Attributes<br>Sequence | Sequence that contains attributes from the<br>Imaging Service Request. One or more<br>Items are permitted in this sequence.<br>The values are from the source HFA raw<br>data. Available if the sequence is in the<br>source. | ANAP   | SRC    |
| >(0040,1001) | 1C       | SH | Requested<br>Procedure ID         |                                                                                                    | ANAP   | SRC    |

 $\textbf{Document: DICOM\_Conformance\_Statement\_Glaucomaworkplace\_V3.5.Docx}$ 

Document Number: EN\_31\_200\_01721

|                                 |    |    |                                            | Requested Procedure ID from source HFA raw data.                                                                                                    |        |      |
|---------------------------------|----|----|--------------------------------------------|----------------------------------------------------------------------------------------------------|--------|------|
| >(0032,1060)                    | 3  | LO | Requested<br>Procedure<br>Description      | Requested Procedure from source HFA raw data.                                                                                                    | ANAP   | SRC  |
| >(0040,0009)                    | 1C | SH | Scheduled<br>Procedure Step<br>ID          | Scheduled Procedure Step ID from source HFA raw data.                                                                                                    | ANAP   | SRC  |
| >(0040,0007)                    | 3  | LO | Scheduled<br>Procedure Step<br>Description | Scheduled Procedure Step Description from source HFA raw data                                                                                                    | ANAP   | SRC  |
| >(0040,0008)                    | 3  | SQ | Scheduled<br>Protocol Code<br>Sequence     | Scheduled Protocol Code Sequence from source HFA raw data.                                                                                                    | ANAP   | SRC  |
| (0040,0253)                     | 3  | SH | Performed<br>Procedure Step<br>ID          | Performed Procedure Step ID from source<br>HFA raw data.                                                                                                    | ANAP   | SRC  |
| (0040,0244)                     | 3  | DA | Performed<br>Procedure Step<br>Start Date  | Date on which the Performed Procedure Step started, from source HFA raw data                                                                                                    | ANAP   | SRC  |
| (0040,0245)                     | 3  | тм | Performed<br>Procedure Step<br>Start Time  | Time on which the Performed Procedure Step started, from source HFA raw data.                                                                                                    | ANAP   | SRC  |
| (0040,0254)                     | 3  | LO | Performed<br>Procedure Step<br>Description | Set to: "OPV".                                                                                                    | ALWAYS | AUTO |
| (0040,0260)                     | 3  | SQ | Performed<br>Protocol Code<br>Sequence     | Sequence describing the Protocol performed for this Procedure Step.                                                                                                    | ALWAYS | AUTO |
| > Include 'Code Sequence Macro' |    |    |                                            | Contains sequence items for Test-Pattern<br>and Test-Strategy from RAW Data Exam.<br>Including Elements, from extended<br>ContextIDs 4250 and 4251:<br>- Code Value<br>- Code Meaning<br>- Coding Scheme Designator<br>- Coding Scheme Version - only available<br>if CZM Extension.<br>See chapter 8.3 for details.                                                           | ALWAYS | AUTO |
| >(0040,0440)                    | 3  | SQ | Protocol Context<br>Sequence               | Sequence that specifies the context for the<br>Performed Protocol Code Sequence Item.<br>One or more Items are permitted in this<br>sequence.<br>The Protocol Context Sequence is used to<br>provide whether the test was taken for<br>screening or diagnostic purposes.<br>Concept Name Code Sequence with<br>values from ContextID 4256 for screening<br>or diagnostic test. | ALWAYS | AUTO |
| >>(0040,A040)                   | 1  | CS | Value Type                                 | Set to: "CODE"                                                                                                    | ALWAYS | AUTO |
| >>(0040,A043)                   | 1  | SQ | Concept Name<br>Code Sequence              | Concept Name Code Sequence with<br>coded values to differentiate between<br>screening or diagnostic tests                                                                                                    | ALWAYS | AUTO |

 $\textbf{Document: DICOM\_Conformance\_Statement\_Glaucomaworkplace\_V3.5.Docx}$ 

| >>> Include 'Code Sequence Macro' | Possible values:<br>Coded values taken from DICOM Context<br>ID 4256 Visual Field Procedure Modifier<br>(SRT, R-42453, "Screening") or<br>(SRT, R-408C3, "Diagnostic") | ALWAYS | AUTO |
|-----------------------------------|----------------------------------------------------------------------------------------------------|--------|------|
|-----------------------------------|----------------------------------------------------------------------------------------------------|--------|------|

#### Table 8-21 Ophthalmic Visual Field IOD – Module "General Equipment"

| Tag         | Туре | VR | Name                | Content (Description)                                                                                                    | PoV    | Source |
|-------------|------|----|---------------------|----------------------------------------------------------------------------------------------------|--------|--------|
| (0008,0080) | 3    | LO | Institution<br>Name | Institution Name from Glaucoma Workplace configuration.                                                                                | ANAP   | CONFIG |
| (0008,1010) | 3    | SH | Station<br>Name     | User defined name identifying the machine that produced the composite instances.<br>Hostname of the machine used for creating the OPV. | ALWAYS | AUTO   |

#### Table 8-22 Ophthalmic Visual Field IOD – Module "Enhanced General Equipment"

| Тад         | Туре | VR | Name                         | Content (Description)                                                                                                    | PoV    | Source |
|-------------|------|----|------------------------------|----------------------------------------------------------------------------------------------------|--------|--------|
| (0008,0070) | 1    | LO | Manufacturer                 | Set to: "Carl Zeiss Meditec"                                                                                                    | ALWAYS | AUTO   |
| (0008,1090) | 1    | LO | Manufacturer's<br>Model Name | Set to: "FORUM Glaucoma Workplace"                                                                                                    | ALWAYS | AUTO   |
| (0018,1000) | 1    | LO | Device Serial<br>Number      | Device serial number from source HFA raw data If empty, set to: "not available"                                                                                                    | ALWAYS | SRC    |
| (0018,1020) | 1    | LO | Software Version(s)          | <ul> <li>Multi valued:</li> <li>1. Glaucoma Workplace version.</li> <li>2. Glaucoma Workplace language pack version (empty if no language pack installed)</li> <li>3. Perimeter Versions</li> </ul> | ALWAYS | AUTO   |

### Table 8-23 Ophthalmic Visual Field IOD – Module "Visual Field Static Perimetry Test Parameters"

| Tag           | Туре   | VR    | Name                                    | Content (Description)                                                                                                    | PoV    | Source   |
|---------------|--------|-------|-----------------------------------------|----------------------------------------------------------------------------------------------------|--------|----------|
| (0024,0010)   | 1      | FL    | Visual Field<br>Horizontal Extent       | The maximum horizontal angular subtend<br>(diameter or width) of the tested visual field,<br>in degrees, extracted from the binary data in<br>the source HFA raw data. | AUTO   | ANALYSIS |
| (0024,0011)   | 1      | FL    | Visual Field<br>Vertical Extent         | The maximum vertical angular subtend<br>(diameter or height) of the tested visual field,<br>in degrees, extracted from the binary data in<br>the source HFA raw data.  | AUTO   | ANALYSIS |
| (0024,0012)   | 1      | CS    | Visual Field Shape                      | Always set to "CIRCLE"                                                                                                    | AUTO   | AUTO     |
| (0024,0016)   | 1C     | SQ    | Screening Test<br>Mode Code<br>Sequence | The values in this CS are extracted from the source HFA raw data. Only present if the test is a screening test.                                                        | ANAP   | ANALYSIS |
| > Include ,Cc | ode Se | queno | ce Macroʻ                               | (111839, DCM, "Threshold Related") or<br>(111838, DCM, "Age Corrected") or<br>(111840, DCM, "Single Luminance")                                                        | ALWAYS | ANALYSIS |
| (0024,0018)   | 1      | FL    | Maximum Stimulus<br>Luminance           | Maximum luminance of stimulus, in candelas<br>per square meter (cd/m <sup>2</sup> ). Calculated from<br>values in the binary data in the source HFA<br>raw data.       | ALWAYS | ANALYSIS |

Document: DICOM\_Conformance\_Statement\_Glaucomaworkplace\_V3.5.Docx

| (0024,0020)   | 1      | FL    | Background<br>Luminance                           | Background luminance of the device, in<br>candelas per square meter (cd/m <sup>2</sup> ).Note: This<br>value is easily convertible to apostilb, which is<br>used only in perimetry and is not a<br>standardized unit.<br>Calculated from binary data in the source<br>HFA raw data.                                                                                    | ALWAYS | ANALYSIS |
|---------------|--------|-------|---------------------------------------------------|----------------------------------------------------------------------------------------------------|--------|----------|
| (0024,0021)   | 1      | SQ    | Stimulus Color<br>Code Sequence                   | Color of light stimulus presented to the<br>patient. Only a single Item shall be included<br>in this sequence.<br>Extracted from binary data in the source HFA<br>raw data.                                                                                                    | ALWAYS | AUTO     |
| > Include ,Cc | ode Se | queno | ce Macroʻ                                         | (G-A12B, SRT, "WHITE") or<br>(G-A11A, SRT, "RED") or<br>(G-A12E, SRT, "GREEN") or<br>(G-A11F, SRT, "BLUE")                                                                                                    | ALWAYS | ANALYSIS |
| (0024,0024)   | 1      | SQ    | Background<br>Illumination Color<br>Code Sequence | Color of the background illumination of the<br>visual field device. Only a single Item shall be<br>included in this sequence.<br>Extracted from binary data in the source HFA<br>raw data.                                                                                                    | ALWAYS | AUTO     |
| > Include ,Cc | ode Se | queno | ce Macroʻ                                         | (G-A12B, SRT, "WHITE") or<br>(G-A11D, SRT, "YELLOW")                                                                                                    | ALWAYS | ANALYSIS |
| (0024,0025)   | 1      | FL    | Stimulus Area                                     | A calculated value of the surface area of the<br>Goldmann stimulus used in the test.<br>Extracted from binary data in the source HFA<br>raw data.                                                                                                    | ALWAYS | ANALYSIS |
| (0024,0028)   | 1      | FL    | Stimulus<br>Presentation Time                     | The duration of time that a light stimulus is<br>presented to a patient per each individual test<br>point, in milliseconds. Note: This time is the<br>same for each stimulus presentation.<br>Set to: 500ms for Estermann tests, 200 for all<br>others.<br>The information if the test is an Estermann is<br>extracted from binary data in the source HFA<br>raw data. | ALWAYS | ANALYSIS |

### Table 8-24 Ophthalmic Visual Field IOD – Module "Visual Field Static Perimetry Test Reliability"

| Tag          | Туре | VR | Name                                    | Content (Description)                                                                                                    | PoV    | Source |
|--------------|------|----|-----------------------------------------|----------------------------------------------------------------------------------------------------|--------|--------|
| (0024,0032)  | 1    | SQ | Fixation Sequence                       | The patient's gaze stability information during<br>the visual field test.<br>Extracted from binary data in the source HFA<br>raw data | ALWAYS | AUTO   |
| >(0024,0033) | 1    | SQ | Fixation<br>Monitoring Code<br>Sequence | The device strategy used to monitor the patient's fixation.<br>Extracted from binary data in the source HFA raw data                  | ALWAYS | AUTO   |

| >> Include ,Cc | ode Se | equei | nce Macroʻ                                  | (111844, DCM, "Blind Spot Monitoring") or<br>(111843, DMC, "Automated Optical") or<br>(R-40775, SRT, "NONE")                                                                                                    | ALWAYS | ANALYSIS |
|----------------|--------|-------|---------------------------------------------|----------------------------------------------------------------------------------------------------|--------|----------|
| >(0024,0035)   | 1C     | US    | Fixation Checked<br>Quantity                | The number of times that the patient's gaze<br>fixation is checked. Required if Fixation<br>Monitoring Code Sequence (0024,0033)<br>contains an item with the value (111844,<br>DCM, "Blind Spot Monitoring").<br>Extracted from binary data in the source HFA<br>raw data.                    | ANAP   | ANALYSIS |
| >(0024,0036)   | 1C     | US    | Patient Not<br>Properly Fixated<br>Quantity | The number of times the patient's gaze is not<br>properly fixated. Required if Fixation<br>Monitoring Code Sequence (0024,0033)<br>contains an item with the value (111844,<br>DCM, "Blind Spot Monitoring").<br>Extracted from binary data in the source HFA<br>raw data.                     | ANAP   | ANALYSIS |
| >(0024,0039)   | 1      | cs    | Excessive Fixation<br>Losses Data Flag      | "YES" if blind spot monitoring is enabled,<br>"NO" otherwise.<br>Extracted from binary data in the source HFA<br>raw data.                                                                                                    | ALWAYS | ANALYSIS |
| >(0024,0040)   | 1C     | cs    | Excessive Fixation<br>Losses                | The number of fixation losses is outside of<br>implementation-specific limits. YES if losses<br>> = 20%, NO otherwise.<br>Condition: If Excessive Fixation Losses Data<br>Flag is YES.<br>Extracted from binary data in the source HFA<br>raw data.                                            | ANAP   | ANALYSIS |
| (0024,0034)    | 1      | SQ    | Visual Field Catch<br>Trial Sequence        | The reliability of the patient's responses to<br>the visual field test.<br>Extracted from binary data in the source HFA<br>raw data.                                                                                                    | ALWAYS | AUTO     |
| >(0024,0055)   | 1      | cs    | Catch Trials Data<br>Flag                   | Whether catch trials data were performed.<br>Enumerated Values: YES NO.<br>Extracted from binary data in the source HFA<br>raw data source                                                                                                    | ALWAYS | ANALYSIS |
| >(0024,0048)   | 1C     | US    | Negative Catch<br>Trials Quantity           | Total number of times the patient's visual<br>attention was tested using stimuli brighter<br>than previously seen luminance (negative<br>catch trials).<br>Required if Catch Trials Data Flag<br>(0024,0055) is YES<br>Extracted from binary data in the source HFA<br>raw data                | ANAP   | ANALYSIS |
| >(0024,0050)   | 1C     | US    | False Negatives<br>Quantity                 | Total number of stimuli that were not seen by<br>the patient but were previously seen at a<br>lower luminance earlier in the visual field test<br>(false negatives).<br>Required if Catch Trials Data Flag<br>(0024,0055) is YES.<br>Extracted from binary data in the source HFA<br>raw data. | ANAP   | ANALYSIS |

| >(0024,0045) | 1  | CS | False Negatives<br>Estimate Flag          | Whether the device was able to estimates<br>false negatives. Enumerated Values: YES<br>NO<br>YES if Test is a SITA Test.<br>Extracted from binary data in the source HFA<br>raw data.                                                                                                    | ALWAYS | ANALYSIS |
|--------------|----|----|-------------------------------------------|----------------------------------------------------------------------------------------------------|--------|----------|
| >(0024,0046) | 1C | FL | False Negatives<br>Estimate               | Estimated percentage of all stimuli that were<br>not seen by the patient but were previously<br>seen at a lower luminance earlier in the visual<br>field test (false negative responses), as<br>percent.<br>Required if False Negatives Estimate Flag<br>(0024,0045) is YES.<br>Extracted from binary data in the source HFA<br>raw data | ANAP   | ANALYSIS |
| >(0024,0051) | 1  | cs | Excessive False<br>Negatives Data<br>Flag | Whether the device was able to determine<br>excessive false negatives. Enumerated<br>Values: YES NO<br>YES if Non-SITA Threshold test. NO<br>otherwise.<br>Extracted from binary data in the source HFA<br>raw data.                                                                                                    | ALWAYS | ANALYSIS |
| >(0024,0052) | 1C | cs | Excessive False<br>Negatives              | The false negative estimate is outside of implementation-specific limits. Enumerated Values: YES NO Required if Excessive False Negatives Data Flag (0024,0051) is YES. If not SITA and FN Errors / FN Trials >= 33% then YES. NO otherwise. Extracted from binary data in the source HFA raw data.                                      | ANAP   | ANALYSIS |
| >(0024,0056) | 1C | US | Positive Catch<br>Trials Quantity         | The total number of times the device behaved<br>as if it was going to present a visual stimulus<br>but did not actually present the stimulus<br>(positive catch trials).<br>Required if Catch Trials Data Flag<br>(0024,0055) is YES.<br>Extracted from binary data in the source HFA<br>raw data.                                       | ANAP   | ANALYSIS |
| >(0024,0060) | 1C | US | False Positives<br>Quantity               | The total number of patient responses that<br>occurred at a time when no visual stimulus<br>was present (false positive responses).<br>Required if Catch Trials Data Flag<br>(0024,0055) is YES.<br>Extracted from binary data in the source HFA<br>raw data.                                                                            | ANAP   | ANALYSIS |
| >(0024,0053) | 1  | cs | False Positives<br>Estimate Flag          | Whether the device was able to estimate<br>false positives. Enumerated Values: YES NO<br>YES if SITA test, NO otherwise<br>Extracted from binary data in the source HFA<br>raw data.                                                                                                    | ALWAYS | ANALYSIS |
| >(0024,0054) | 1C | FL | False Positives<br>Estimate               | Estimated percentage of all patient responses<br>that occurred at a time when no visual<br>stimulus was present (false positive<br>responses), as percent. Required if False<br>Positives Estimate Flag (0024,0053) is YES.                                                                                                    | ANAP   | ANALYSIS |

 $\textbf{Document: DICOM\_Conformance\_Statement\_Glaucomaworkplace\_V3.5.Docx}$ 

|              |    |    |                                           | Extracted from binary data in the source HFA raw data.                                                                                                    |        |          |
|--------------|----|----|-------------------------------------------|----------------------------------------------------------------------------------------------------|--------|----------|
| >(0024,0061) | 1  | cs | Excessive False<br>Positives Data<br>Flag | Always set to: YES.                                                                                                    | ALWAYS | AUTO     |
| >(0024,0062) | 1C | CS | Excessive False<br>Positives              | The false positive estimate is outside of implementation-specific limit. Enumerated Values: YES NO Required if Excessive False Positives Data Flag (0024,0061) is YES.                                                                                                    | ANAP   | ANALYSIS |
|              |    |    |                                           | If not SITA and FP Errors / FP Trials >= 33%<br>or if SITA and FP Estimate >= 15% then YES.<br>NO otherwise.                                                                                                    |        |          |
|              |    |    |                                           | Extracted from binary data in the source HFA raw data.                                                                                                    |        |          |
| (0024,0069)  | 3  | LO | Patient Reliability<br>Indicator          | <ul> <li>**** Excessive High False Positives ***" if</li> <li>Excessive False Positives is YES.</li> <li>**** Low Test Reliability ***" if Excessive</li> <li>False Negatives is YES or Excessive Fixation</li> <li>Losses is YES and the test was not a SITA-</li> <li>SWAP test.</li> </ul> | ANAP   | ANALYSIS |

| Tag         | Туре | VR | Name                                     | Content (Description)                                                                                                    | PoV    | Source   |
|-------------|------|----|------------------------------------------|----------------------------------------------------------------------------------------------------|--------|----------|
| (0024,0113) | 1    | cs | Measurement<br>Laterality                | Laterality from source HFA raw data.                                                                                                    | ALWAYS | SRC      |
| (0024,0037) | 1    | cs | Presented<br>Visual Stimuli<br>Data Flag | Always set to "NO"                                                                                                    | ALWAYS | AUTO     |
| (0024,0088) | 1    | FL | Visual Field<br>Test Duration            | Total time the visual field machine was<br>actively presenting visual stimuli to<br>patient, in seconds.<br>Extracted from binary data in the<br>source HFA raw data.                                                                                                    | ALWAYS | ANALYSIS |
| (0024,0086) | 1    | CS | Foveal<br>Sensitivity<br>Measured        | Whether foveal sensitivity was<br>measured. Enumerated Values: YES<br>NO<br>Extracted from binary data in the<br>source HFA raw data.                                                                                                    | ALWAYS | ANALYSIS |
| (0024,0087) | 1C   | FL | Foveal<br>Sensitivity                    | Foveal Sensitivity is the reciprocal of<br>foveal threshold (1/foveal threshold), in<br>dB. Foveal Threshold is the minimum<br>amount of luminance increment on a<br>uniform background that can be<br>detected by the patient at coordinates<br>0,0 (relative to the center of the<br>patient's fixation). See section<br>C.8.26.4.1.2 for further explanation.<br>Required if the value for Foveal<br>Sensitivity Measured (0024,0086) is<br>YES.<br>Extracted from binary data in the<br>source HFA raw data. | ANAP   | ANALYSIS |

| (0024,0108)  | 1C | FL | Blind Spot Y-<br>Coordinate                   | The vertical coordinate of the patient's<br>blind spot relative to the center of the<br>patient fixation, in degrees, such that<br>up is positive. Required if the value for                                                                                                    | ANAP   | ANALYSIS |
|--------------|----|----|-----------------------------------------------|----------------------------------------------------------------------------------------------------|--------|----------|
| (0024,0107)  | 1C | FL | Blind Spot X-<br>Coordinate                   | patient's blind spot relative to the<br>center of the patient's fixation, in<br>degrees, such that toward the right is<br>positive. Required if the value for Blind<br>Spot Localized (0024,0106) is YES.<br>Extracted from binary data in the<br>source HFA raw data.                                                   | ANAP   | ANALYSIS |
| (0024,0106)  | 1  | cs | Blind Spot<br>Localized                       | Whether the blind spot was measured.<br>Enumerated Values: YES, NO<br>Extracted from binary data in the<br>source HFA raw data.<br>The horizontal coordinate of the                                                                                                    | ALWAYS | ANALYSIS |
| >(0024,0126) | 1  | FL | Screening<br>Baseline Value                   | Visual Field screening baseline value,<br>in dB.<br>Extracted from binary data in the<br>source HFA raw data.                                                                                                    | ALWAYS | ANALYSIS |
| >(0024,0124) | 1  | cs | Screening<br>Baseline Type                    | Method used to determine starting<br>luminance screening values.<br>Enumerated Values: CENTRAL<br>PERIPHERAL<br>Extracted from binary data in the<br>source HFA raw data                                                                                                    | ALWAYS | ANALYSIS |
| (0024,0122)  | 1C | SQ | Screening<br>Baseline<br>Measured<br>Sequence | Information about the starting<br>luminance screening values. One or<br>more Items shall be included in this<br>sequence. Required if the value for<br>Screening Baseline Measured<br>(0024,0120) is YES.<br>Extracted from binary data in the<br>source HFA raw data.                                                   | ANAP   | ANALYSIS |
| (0024,0120)  | 1  | CS | Screening<br>Baseline<br>Measured             | Whether visual field screening baseline<br>was measured. Enumerated Values:<br>YES, NO<br>Extracted from binary data in the<br>source HFA raw data.                                                                                                    | ALWAYS | ANALYSIS |
| (0024,0118)  | 1C | FL | Foveal Point<br>Probability<br>Value          | The percentile of the foveal point<br>sensitivity within an age corrected<br>normal visual field, in percent.<br>Required if the value for Foveal<br>Sensitivity Measured (0024,0086) is<br>YES and Foveal Point Normative Data<br>Flag (0024,0117) is YES.<br>Extracted from binary data in the<br>source HFA raw data. | ANAP   | ANALYSIS |
| (0024,0117)  | 1  | cs | Foveal Point<br>Normative Data<br>Flag        | Existence of normative data base for<br>the foveal point sensitivity. Enumerated<br>Values: YES, NO<br>This is YES if the test qualifies for a<br>Single Field Analysis report.<br>Extracted from binary data in the<br>source HFA raw data.                                                                             | ALWAYS | ANALYSIS |

Document: DICOM\_Conformance\_Statement\_Glaucomaworkplace\_V3.5.Docx

|                  |       |       |                                                                            | Blind Spot Localized (0024,0106) is YES.                                                                                                    |        |          |
|------------------|-------|-------|----------------------------------------------------------------------------|----------------------------------------------------------------------------------------------------|--------|----------|
|                  |       |       |                                                                            | Extracted from binary data in the source HFA raw data.                                                                                                    |        |          |
| (0024,0105)      | 1     | FL    | Minimum<br>Sensitivity<br>Value                                            | The minimum sensitivity value<br>generated by the equipment used for<br>this visual field test, in dB.<br>Extracted from binary data in the<br>source HFA raw data.                                                                                                    | ALWAYS | ANALYSIS |
|                  |       |       | Test Point                                                                 | Existence of normative data base for<br>this set of test points. Enumerated<br>Values: YES NO                                                                                                    |        |          |
| (0024,0057)      | 1     | CS    | Normals Data<br>Flag                                                       | YES if the tests qualifies for a Single<br>Field Analysis report, NO otherwise                                                                                                    | ALWAYS | ANALYSIS |
|                  |       |       |                                                                            | Extracted from binary data in the source HFA raw data.                                                                                                    |        |          |
| (0024,0058)      | 1C    | SQ    | Test Point<br>Normals<br>Sequence                                          | Normative data base used for this test<br>sequence. Only a single Item shall be<br>included in this sequence. Required if<br>Test Point Normals Data Flag<br>(0024,0057) is YES.                                                                                                    | ANAP   | AUTO     |
| >(0024,0306)     | 1     | LO    | Data Set Name                                                              | Set to: "HFA test point normative data"                                                                                                    | ALWAYS | AUTO     |
| >(0024,0307)     | 1     | LO    | Data Set<br>Version                                                        | Set to: "1.0"                                                                                                    | ALWAYS | AUTO     |
| >(0024,0308)     | 1     | LO    | Data Set<br>Source                                                         | Set to: "CZMI"                                                                                                    | ALWAYS | AUTO     |
| (0024,0065)      | 1C    | SQ    | Age Corrected<br>Sensitivity<br>Deviation<br>Algorithm<br>Sequence         | Software algorithm used to provide the<br>probability that the age corrected<br>sensitivity deviation values at each test<br>point belong to a normal visual field.<br>Only a single Item shall be included in<br>this sequence. Required if Test Point<br>Normals Data Flag (0024,0057) is<br>YES. | ANAP   | AUTO     |
| >(0066,002F)     | 1     | SQ    | Algorithm<br>Family Code<br>Sequence                                       | The family of algorithm(s) that best<br>describes the software algorithm used.<br>Only a single item shall be included in<br>this sequence.                                                                                                    | ALWAYS | AUTO     |
| >> Include ,Code | Seque | nce N | /acroʻ                                                                     | (PERIMETRY, 99CZM_PERIMETRY,<br>"CZM Perimetry Algorithms")                                                                                                    | ALWAYS | AUTO     |
| >(0066,0036)     | 1     | LO    | Algorithm Name                                                             | Set to: "Total Deviation"                                                                                                    | ALWAYS | AUTO     |
| >(0066,0031)     | 1     | LO    | Algorithm<br>Version                                                       | Set to: "1.0"                                                                                                    | ALWAYS | AUTO     |
| (0024,0067)      | 1C    | SQ    | Generalized<br>Defect<br>Sensitivity<br>Deviation<br>Algorithm<br>Sequence | Software algorithm used to provide the<br>probability that the sensitivity deviation<br>values at each test point belong to a<br>normal visual field. Only a single Item<br>shall be included in this sequence.<br>Required if Test Point Normals Data<br>Flag (0024,0057) is YES.                  | ANAP   | AUTO     |

| >(0066,002F)                     | 1                            | SQ | Algorithm<br>Family Code<br>Sequence        | The family of algorithm(s) that best<br>describes the software algorithm used.<br>Only a single item shall be included in<br>this sequence.                                                                                                    | ALWAYS | AUTO     |
|----------------------------------|------------------------------|----|---------------------------------------------|----------------------------------------------------------------------------------------------------|--------|----------|
| >> Include ,Code Sequence Macro' |                              |    | /acroʻ                                      | (PERIMETRY, 99CZM_PERIMETRY,<br>"CZM Perimetry Algorithms")                                                                                                    | ALWAYS | AUTO     |
| >(0066,0036)                     | 66,0036) 1 LO Algorithm Name |    | Algorithm Name                              | Set to: "Pattern Deviation"                                                                                                    | ALWAYS | AUTO     |
| >(0066,0031)                     | 1                            | LO | Algorithm<br>Version                        | Set to: "1.0"                                                                                                    | ALWAYS | AUTO     |
| (0024,0089)                      | 1                            | SQ | Visual Field<br>Test Point<br>Sequence      | Information for each test point in the visual field. One or more items shall be included in this sequence.<br>The values of the test points are extracted from the binary data in the source HFA raw data.                                                                                                    | ALWAYS | ANALYSIS |
| >(0024,0090)                     | 1                            | FL | Visual Field<br>Test Point X-<br>Coordinate | The horizontal coordinate of a single<br>test point relative to the center of the<br>patient fixation, in degrees, such that<br>toward the right is positive.<br>The x coordinate of the test point,<br>extracted from the binary data in the<br>source HFA raw data.                                                                                                    | ALWAYS | ANALYSIS |
| >(0024,0091)                     | 1                            | FL | Visual Field<br>Test Point Y-<br>Coordinate | The vertical coordinate of a single test<br>point relative to the center of the<br>patient fixation, in degrees, such that<br>up is positive.<br>The y coordinate of the test point,<br>extracted from the binary data in the<br>source HFA raw data.                                                                                                    | ALWAYS | ANALYSIS |
| >(0024,0093)                     | 1                            | CS | Stimulus<br>Results                         | Whether the patient saw a stimulus<br>presented at a luminance other than<br>maximum, a presentation at maximum<br>luminance, or did not see any<br>presented stimulus.<br>Enumerated Values:<br>SEEN = stimulus seen at a luminance<br>value less than maximum<br>NOT SEEN = stimulus not seen<br>SEEN AT MAX = stimulus seen at the<br>maximum luminance possible for the<br>instrument<br>Note: SEEN AT MAX is a value only<br>relevant to Screening tests.<br>Extracted from binary data in the<br>source HFA raw data. | ALWAYS | ANALYSIS |
| >(0024,0094)                     | 1C                           | FL | Sensitivity<br>Value                        | Extracted from binary data in the source HFA raw data, only available for threshold tests.                                                                                                    | ANAP   | ANALYSIS |
| >(0024,0095)                     | 3                            | cs | Retest Stimulus<br>Seen                     | Whether the retested stimulus<br>presented was seen by the patient.<br>Enumerated Values: YES NO                                                                                                    | ANAP   | ANALYSIS |

 $\textbf{Document: DICOM\_Conformance\_Statement\_Glaucomaworkplace\_V3.5.Docx}$ Document Number: EN\_31\_200\_01721

|               |    |    |                                                                                        | The second threshold result, may only<br>be available for non-SITA Threshold<br>tests.<br>Extracted from binary data in the<br>source HFA raw data.                                                                                                    |        |          |
|---------------|----|----|----------------------------------------------------------------------------------------|----------------------------------------------------------------------------------------------------|--------|----------|
| >(0024,0096)  | 3  | FL | Retest<br>Sensitivity<br>Value                                                         | If the Retest Stimulus Seen<br>(0024,0095) is YES, then this value is<br>the sensitivity, in dB.<br>Extracted from binary data in the<br>source HFA raw data.                                                                                                    | ANAP   | ANALYSIS |
| >(0024,0098)  | 3  | FL | Quantified<br>Defect                                                                   | Difference between the expected and<br>the determined sensitivity, each in dB.<br>Only for screening tests with strategy<br>quantified defects.<br>Extracted from binary data in the<br>source HFA raw data.                                                                                                    | ANAP   | ANALYSIS |
| >(0024,0097)  | 1C | SQ | Visual Field<br>Test Point<br>Normals<br>Sequence                                      | Information about normal values for<br>each visual field test point. One or<br>more items shall be included in this<br>sequence. Required if Test Point<br>Normals Data Flag (0024,0057) is<br>YES.<br>Extracted from binary data in the<br>source HFA raw data.                                                                                                    | ANAP   | AUTO     |
| >>(0024,0092) | 1  | FL | Age Corrected<br>Sensitivity<br>Deviation Value                                        | Difference between the patient's local<br>sensitivity and the age corrected<br>normal sensitivity, in dB.<br>Extracted from binary data in the<br>source HFA raw data.                                                                                                    | ALWAYS | ANALYSIS |
| >>(0024,0100) | 1  | FL | Age Corrected<br>Sensitivity<br>Deviation<br>Probability<br>Value                      | The percentile of the age corrected<br>sensitivity deviation within the normal<br>population of visual field, in percent.<br>Extracted from binary data in the<br>source HFA raw data.                                                                                                    | ALWAYS | ANALYSIS |
| >>(0024,0102) | 1  | cs | Generalized<br>Defect<br>Corrected<br>Sensitivity<br>Deviation Flag                    | Set to: "YES"                                                                                                    | ALWAYS | AUTO     |
| >>(0024,0103) | 1C | FL | Generalized<br>Defect<br>Corrected<br>Sensitivity<br>Deviation Value                   | The age corrected sensitivity deviation<br>after correction for the Generalized<br>Defect, in dB. Generalized defect is<br>proportional to the loss in sensitivity<br>shared by all points in the visual field.<br>Required if Generalized Defect<br>Corrected Sensitivity Deviation Flag<br>(0024,0102) is YES.<br>Extracted from binary data in the<br>source HFA raw data. | ANAP   | ANALYSIS |
| >>(0024,0104) | 1C | FL | Generalized<br>Defect<br>Corrected<br>Sensitivity<br>Deviation<br>Probability<br>Value | The percentile of the generalized<br>defect corrected sensitivity deviation<br>within the normal population of visual<br>field, in percent. Required if<br>Generalized Defect Corrected<br>Sensitivity Deviation Flag (0024,0102)<br>is YES.                                                                                                    | ANAP   | ANALYSIS |

 $\textbf{Document: DICOM\_Conformance\_Statement\_Glaucomaworkplace\_V3.5.Docx}$ 

| Extracted from binary data in the source HFA raw data. |  |  |
|--------------------------------------------------------|--|--|
|--------------------------------------------------------|--|--|

## Table 8-26 Ophthalmic Visual Field IOD – Module "Visual Field Static Perimetry Test Results"

| Tag           | Туре | VR | Name                                               | Content (Description)                                                                                                    | PoV    | Source   |
|---------------|------|----|----------------------------------------------------|----------------------------------------------------------------------------------------------------|--------|----------|
| (0024,0070)   | 1C   | FL | Visual Field<br>Mean<br>Sensitivity                | Average sensitivity of the test points of<br>the visual field, in dB.<br>Only available for Threshold tests.<br>Extracted from binary data in the<br>source HFA raw data.                                                                                                    | ANAP   | ANALYSIS |
| (0024,0063)   | 1    | CS | Visual Field<br>Test Normals<br>Flag               | Whether normals exist for this patient's<br>results. Enumerated Values: YES NO<br>Extracted from binary data in the<br>source HFA raw data.                                                                                                    | ALWAYS | ANALYSIS |
| (0024,0064)   | 1C   | SQ | Results<br>Normals<br>Sequence                     | Information that represents the<br>statistically normal results for patients<br>from a referenced data base. Only a<br>single Item shall be included in this<br>sequence. Required if Visual Field Test<br>Normals Flag (0024,0063) is YES.<br>Extracted from binary data in the<br>source HFA raw data. | ANAP   | AUTO     |
| >(0024,0306)  | 1    | LO | Data Set Name                                      | Set to: "HFA visual field test normative data"                                                                                                    | ALWAYS | AUTO     |
| >(0024,0307)  | 1    | LO | Data Set<br>Version                                | Set to: "1.0"                                                                                                    | ALWAYS | AUTO     |
| >(0024,0308)  | 1    | LO | Data Set<br>Source                                 | Set to: "CZMI"                                                                                                    | ALWAYS | AUTO     |
| >(0024,0066)  | 1    | FL | Global<br>Deviation From<br>Normal                 | Weighted average deviation from the age corrected normal field, in dB.<br>Extracted from binary data in the source HFA raw data.                                                                                                    | ALWAYS | ANALYSIS |
| >(0024,0059)  | 1    | CS | Global<br>Deviation<br>Probability<br>Normals Flag | Whether normals exist for the global<br>deviation probability. Enumerated<br>Values: YES NO<br>Extracted from binary data in the<br>source HFA raw data.                                                                                                    | ALWAYS | ANALYSIS |
| >(0024,0083)  | 1C   | SQ | Global<br>Deviation<br>Probability<br>Sequence     | Probability value and software<br>algorithm used to provide the normality<br>for the global deviation.<br>Required if Global Deviation Probability<br>Normals Flag (0024,0059) is YES.<br>Extracted from binary data in the<br>source HFA raw data.                                                      | ANAP   | AUTO     |
| >>(0024,0071) | 1    | FL | Global<br>Deviation<br>Probability                 | The percentile of the Global Deviation<br>from Normal (0024,0066) value within<br>the normal population, in percent.<br>Extracted from binary data in the<br>source HFA raw data.                                                                                                    | ALWAYS | ANALYSIS |
| >>(0066,002F) | 1    | SQ | Algorithm<br>Family Code<br>Sequence               | The family of algorithm(s) that best describes the software algorithm used.                                                                                                    | ALWAYS | AUTO     |

Document: DICOM\_Conformance\_Statement\_Glaucomaworkplace\_V3.5.Docx

| >>> Include ,Coc | le Sequ | ience | Macroʻ                                            | (PERIMETRY, 99CZM_PERIMETRY,<br>"CZM Perimetry Algorithms")                                                                                                    | ALWAYS | AUTO     |
|------------------|---------|-------|---------------------------------------------------|----------------------------------------------------------------------------------------------------|--------|----------|
| >>(0066,0036)    | 1       | LO    | Algorithm Name                                    | Set to: "MD Probability"                                                                                                    | ALWAYS | AUTO     |
| >>(0066,0031)    | 1       | LO    | Algorithm<br>Version                              | Set to: "1.0"                                                                                                    | ALWAYS | AUTO     |
| >(0024,0068)     | 1       | FL    | Localized<br>Deviation from<br>Normal             | Weighted square root of loss variance,<br>in dB.<br>Extracted from binary data in the<br>source HFA raw data.                                                                                                    | ALWAYS | ANALYSIS |
| >(0024,0072)     | 1       | CS    | Local Deviation<br>Probability<br>Normals Flag    | Whether normals exist for the local<br>deviation probability. Enumerated<br>Values: YES NO<br>Extracted from binary data in the<br>source HFA raw data                                                                                                    | ALWAYS | ANALYSIS |
| >(0024,0085)     | 1C      | SQ    | Localized<br>Deviation<br>Probability<br>Sequence | Probability value and software<br>algorithm used to provide the normality<br>for the local deviation.<br>Required if Local Deviation Probability<br>Normals Flag (0024,0072) is YES.<br>Extracted from binary data in the<br>source HFA raw data                                             | ANAP   | AUTO     |
| >>(0024,0073)    | 1       | FL    | Localized<br>Deviation<br>Probability             | The percentile of the Localized<br>Deviation from Normal (0024,0068)<br>value within the normal population, in<br>percent.<br>Extracted from binary data in the<br>source HFA raw data.                                                                                                    | ALWAYS | ANALYSIS |
| >>(0066,002F)    | 1       | SQ    | Algorithm<br>Family Code<br>Sequence              | The family of algorithm(s) that best describes the software algorithm used. Only a single item shall be included in this sequence.                                                                                                    | ALWAYS | Αυτο     |
| >>> Include ,Coc | le Sequ | ience | Macroʻ                                            | (PERIMETRY, 99CZM_PERIMETRY,<br>"CZM Perimetry Algorithms")                                                                                                    | ALWAYS | AUTO     |
| >>(0066,0036)    | 1       | LO    | Algorithm Name                                    | Set to: "PSD Probability"                                                                                                    | ALWAYS | AUTO     |
| >>(0066,0031)    | 1       | LO    | Algorithm<br>Version                              | Set to: "1.0"                                                                                                    | ALWAYS | AUTO     |
| (0024,0074)      | 1       | CS    | Short Term<br>Fluctuation<br>Calculated           | Whether the short term fluctuation was<br>calculated. Enumerated Values: YES<br>NO<br>Extracted from binary data in the<br>source HFA raw data.                                                                                                    | ALWAYS | ANALYSIS |
| (0024,0075)      | 1C      | FL    | Short Term<br>Fluctuation                         | Average deviation of sensitivity for the<br>repeated test locations, in dB. This is<br>used to determine the consistency of<br>the patient's responses. Required if<br>Short Term Fluctuation Calculated<br>(0024,0074) is YES.<br>Extracted from binary data in the<br>source HFA raw data. | ANAP   | ANALYSIS |

| (0024,0076)      | 1       | cs    | Short Term<br>Fluctuation<br>Probability<br>Calculated                          | Whether the short term fluctuation<br>probability was calculated.<br>Enumerated Values: YES NO<br>Extracted from binary data in the<br>source HFA raw data.                                                                                                    | ALWAYS | ANALYSIS |
|------------------|---------|-------|---------------------------------------------------------------------------------|----------------------------------------------------------------------------------------------------|--------|----------|
| (0024,0077)      | 1C      | FL    | Short Term<br>Fluctuation<br>Probability                                        | The percentile of the Short Term<br>Fluctuation (0024,0075) value within<br>the normal population, in percent.<br>Required if Short Term Fluctuation<br>Probability Calculated (0024,0076) is<br>YES.<br>Extracted from binary data in the<br>source HFA raw data.                                          | ANAP   | ANALYSIS |
| (0024,0078)      | 1       | cs    | Corrected<br>Localized<br>Deviation From<br>Normal<br>Calculated                | Whether the corrected localized<br>deviation from normal was calculated.<br>Enumerated Values: YES NO<br>Extracted from binary data in the<br>source HFA raw data.                                                                                                    | ALWAYS | ANALYSIS |
| (0024,0079)      | 1C      | FL    | Corrected<br>Localized<br>Deviation From<br>Normal                              | Weighted square root of loss variance<br>corrected for short term fluctuation, in<br>dB. Required if Corrected Localized<br>Deviation From Normal Calculated<br>(0024,0078) is YES.<br>Extracted from binary data in the<br>source HFA raw data.                                                            | ANAP   | ANALYSIS |
| (0024,0080)      | 1       | CS    | Corrected<br>Localized<br>Deviation From<br>Normal<br>Probability<br>Calculated | Whether the corrected localized<br>deviation from Normal probability was<br>calculated. Enumerated Values: YES<br>NO<br>Extracted from binary data in the raw<br>data source.                                                                                                    | ALWAYS | ANALYSIS |
| (0024,0081)      | 1C      | FL    | Corrected<br>Localized<br>Deviation From<br>Normal<br>Probability               | The percentile of the Corrected<br>Localized Deviation From Normal<br>(0024,0079) value within the normal<br>population, in percent. Required if<br>Corrected Localized Deviation From<br>Normal Probability Calculated<br>(0024,0080) is YES.<br>Extracted from binary data in the<br>source HFA raw data. | ANAP   | ANALYSIS |
| (0024,0320)      | 3       | SQ    | Visual Field<br>Global Results<br>Index<br>Sequence                             | Information about various visual field<br>indexes related to test results.<br>Values extracted from binary data in<br>the source HFA raw data.                                                                                                    | ANAP   | AUTO     |
| >(0024,0325)     | 1       | SQ    | Data<br>Observation<br>Sequence                                                 | Information about various visual field<br>global indexes. Only a single Item shall<br>be included in this sequence.                                                                                                    | ALWAYS | AUTO     |
| >>(0040,A040)    | 1       | CS    | Value Type                                                                      | Set to: "NUMERIC"                                                                                                    | ALWAYS | AUTO     |
| >>(0040,A043)    | 1       | SQ    | Concept Name<br>Code Sequence                                                   | Coded concept name of this name-<br>value Item. Only a single Item shall be<br>included in this Sequence.                                                                                                    | ALWAYS | AUTO     |
| >>> Include ,Coc | le Sequ | ience | Macroʻ                                                                          | (111852, DCM, "Visual Field Index")                                                                                                    | ALWAYS | AUTO     |
|                  |         |       |                                                                                 |                                                                                                    |        |          |

| >>(0040,A30A)    | 1C     | DS    | Numeric Value                         | Numeric value for this name-value<br>Item. Required if Value Type<br>(0040,A040) is NUMERIC.<br>Extracted from binary data in the<br>source HFA raw data.<br>Valid values are 0 to 100                                                                                                    | ALWAYS | ANALYSIS |
|------------------|--------|-------|---------------------------------------|----------------------------------------------------------------------------------------------------|--------|----------|
| >>(0040,08EA)    | 1C     | SQ    | Measurement<br>Units Code<br>Sequence | The Code Sequence for %                                                                                                    | ALWAYS | AUTO     |
| >>> Include ,Cod | e Sequ | ence  | Macro'                                | (%, UCUM, "percent")                                                                                                    | ALWAYS | AUTO     |
| >(0024,0338)     | 1      | cs    | Index Normals<br>Flag                 | Set to: "NO"                                                                                                    | ALWAYS | AUTO     |
| >(0024,0325)     | 1      | SQ    | Data<br>Observation<br>Sequence       | Information about various visual field<br>global indexes. Only a single Item shall<br>be included in this sequence.                                                                                                    | ALWAYS | AUTO     |
| >>(0040,A040)    | 1      | CS    | Value Type                            | Set to: "CODE"                                                                                                    | ALWAYS | AUTO     |
| >>(0040,A043)    | 1      | SQ    | Concept Name<br>Code Sequence         | Coded concept name of this name-<br>value Item. Only a single Item shall be<br>included in this Sequence.                                                                                                    | ALWAYS | AUTO     |
| >>> Include ,Cod | e Sequ | ience | Macroʻ                                | (111855, DCM, "Glaucoma Hemifield<br>Test Analysis")                                                                                                    | ALWAYS | AUTO     |
| >>(0040,A168)    | 1C     | SQ    | Concept Code<br>Sequence              | Concept Code Sequence (0040,A168)<br>uses Context ID 4254.                                                                                                    | ALWAYS | AUTO     |
| >>> Include ,Cod | e Sequ | ience | Macro'                                | (111847, DCM, "Outside normal limits")<br>or<br>(111848, DCM, "Borderline") or<br>(111849, DCM, "Abnormally high<br>sensitivity") or<br>(111850, DCM, "General reduction in<br>sensitivity") or<br>(111851, DCM, "Borderline and<br>general reduction in sensitivity") or<br>(M-00101, SRT, "Within normal limits") | ALWAYS | ANALYSIS |
| >(0024,0338)     | 1      | cs    | Index Normals<br>Flag                 | Set to: "NO"                                                                                                    | ALWAYS | AUTO     |

# Table 8-27 Ophthalmic Visual Field IOD – Module "Ophthalmic Patient Clinical Information and Test Lens Parameters"

| Tag         | Туре | VR | Name                                                               | Content (Description)                                                                                                    | PoV  | Source |
|-------------|------|----|--------------------------------------------------------------------|----------------------------------------------------------------------------------------------------|------|--------|
| (0024,0114) | 1C   | SQ | Ophthalmic<br>Patient Clinical<br>Information Left<br>Eye Sequence | Information used to represent a patient's<br>clinical parameters during an ophthalmic test.<br>Only a single Item shall be included in this<br>sequence. Required if Measurement Laterality<br>(0024,0113) is L or B.<br>Because the module is optional, this sequence<br>is only included and filled if the data is<br>available.<br>Extracted from binary data in the source HFA<br>raw data. | ANAP | AUTO   |

| >(0024,0112)  | 2  | SQ | Refractive<br>Parameters<br>Used on Patient<br>Sequence                | Refractive parameters used when performing visual field test. Zero or one Item shall be included in this sequence.                                                                                                    | ALWAYS | AUTO     |
|---------------|----|----|------------------------------------------------------------------------|----------------------------------------------------------------------------------------------------|--------|----------|
| >>(0022,0007) | 1  | FL | Spherical Lens<br>Power                                                | Sphere value in diopters.<br>Extracted from binary data in the source HFA<br>raw data.                                                                                                    | ALWAYS | ANALYSIS |
| >>(0022,0008) | 1  | FL | Cylinder Lens<br>Power                                                 | Cylinder value in diopters.<br>Extracted from binary data in the source HFA<br>raw data.                                                                                                    | ALWAYS | ANALYSIS |
| >>(0022,0009) | 1  | FL | Cylinder Axis                                                          | Axis value in degrees.<br>Extracted from binary data in the source HFA<br>raw data.                                                                                                    | ALWAYS | ANALYSIS |
| >(0046,0044)  | 2  | FD | Pupil Size                                                             | The horizontal diameter measurement of the pupil, in mm.<br>Extracted from binary data in the source HFA raw data.                                                                                                    | ALWAYS | ANALYSIS |
| >(0022,000D)  | 2  | cs | Pupil Dilated                                                          | Is always empty                                                                                                    | EMPTY  |          |
| >(0022,000B)  | 3  | FL | Intra Ocular<br>Pressure                                               | Value of intraocular pressure in mmHg.<br>Extracted from binary data in the source HFA<br>raw data.                                                                                                    | ANAP   | ANALYSIS |
| >(0024,0110)  | 3  | SQ | Visual Acuity<br>Measurement<br>Sequence                               | Measurements of a patient's visual acuity. Only<br>a single Item is permitted in this sequence.<br>Extracted from binary data in the source HFA<br>raw data.                                                                                                    | ANAP   | ANALYSIS |
| >>(0046,0137) | 1  | FD | Decimal Visual<br>Acuity                                               | A patient's visual acuity specified in decimal.<br>The value is derived from two values in a<br>fraction where the numerator of the fraction is<br>the nominal distance to the chart that the<br>patient is reading. The denominator represents<br>the line of smallest optotypes of which the<br>patient can see more than half. Notes: 1.<br>Typical examplesreference standard is 1,<br>severe vision loss is 0.1 2. See PS 3.17<br>Ophthalmic Refractive Reports Use Cases for<br>guidance in converting Decimal Visual Acuity<br>to other customarily used display notation such<br>as 20/20 in the US and 6/6 in Britain.<br>Extracted from binary data in the source HFA<br>raw data. | ALWAYS | ANALYSIS |
| (0024,0115)   | 1C | SQ | Ophthalmic<br>Patient Clinical<br>Information<br>Right Eye<br>Sequence | Information used to represent a patient's<br>clinical parameters during an ophthalmic test.<br>Only a single Item shall be included in this<br>sequence. Required if Measurement Laterality<br>(0024,0113) is R or B.<br>Filled if the data is available. Because the<br>module is optional, this sequence is only than<br>available.<br>Extracted from binary data in the source HFA<br>raw data.                                                                                                    | ANAP   | AUTO     |

| >(0024,0112)  | 2 | SQ | Refractive<br>Parameters<br>Used on Patient<br>Sequence | Refractive parameters used when performing visual field test. Zero or one Item shall be included in this sequence.                                                                                                    | ALWAYS | AUTO     |
|---------------|---|----|---------------------------------------------------------|----------------------------------------------------------------------------------------------------|--------|----------|
| >>(0022,0007) | 1 | FL | Spherical Lens<br>Power                                 | Sphere value in diopters.<br>Extracted from binary data in the source HFA<br>raw data.                                                                                                    | ALWAYS | ANALYSIS |
| >>(0022,0008) | 1 | FL | Cylinder Lens<br>Power                                  | Cylinder value in diopters.<br>Extracted from binary data in the source HFA<br>raw data.                                                                                                    | ALWAYS | ANALYSIS |
| >>(0022,0009) | 1 | FL | Cylinder Axis                                           | Axis value in degrees.<br>Extracted from binary data in the source HFA<br>raw data.                                                                                                    | ALWAYS | ANALYSIS |
| >(0046,0044)  | 2 | FD | Pupil Size                                              | The horizontal diameter measurement of the pupil, in mm.<br>Extracted from binary data in the source HFA raw data.                                                                                                    | ALWAYS | ANALYSIS |
| >(0022,000D)  | 2 | CS | Pupil Dilated                                           | Is always empty                                                                                                    | EMPTY  |          |
| >(0022,000B)  | 3 | FL | Intra Ocular<br>Pressure                                | Value of intraocular pressure in mmHg.<br>Extracted from binary data in the source HFA<br>raw data.                                                                                                    | ANAP   | ANALYSIS |
| >(0024,0110)  | 3 | SQ | Visual Acuity<br>Measurement<br>Sequence                | Measurements of a patient's visual acuity. Only<br>a single Item is permitted in this sequence.<br>Extracted from binary data in the source HFA<br>raw data.                                                                                                    | ANAP   | ANALYSIS |
| >>(0046,0137) | 1 | FD | Decimal Visual<br>Acuity                                | A patient's visual acuity specified in decimal.<br>The value is derived from two values in a<br>fraction where the numerator of the fraction is<br>the nominal distance to the chart that the<br>patient is reading. The denominator represents<br>the line of smallest optotypes of which the<br>patient can see more than half. Notes: 1.<br>Typical examplesreference standard is 1,<br>severe vision loss is 0.1 2. See PS 3.17<br>Ophthalmic Refractive Reports Use Cases for<br>guidance in converting Decimal Visual Acuity<br>to other customarily used display notation such<br>as 20/20 in the US and 6/6 in Britain.<br>Extracted from binary data in the source HFA<br>raw data. | ANAP   | ANALYSIS |

## Table 8-28 Ophthalmic Visual Field IOD – Module "SOP Common"

| Tag         | Туре | VR | Name                      | Content (Description)                                      | PoV    | Source |
|-------------|------|----|---------------------------|------------------------------------------------------------|--------|--------|
| (0008,0016) | 1    | UI | SOP Class UID             | Set to: "1.2.840.10008.5.1.4.1.1.80.1"                     | ALWAYS | AUTO   |
| (0008,0018) | 1    | UI | SOP Instance UID          | Newly created with UID prefix of: 1.2.276.0.75.2.5.80.25.3 | ALWAYS | AUTO   |
| (0008,0005) | 1C   | CS | Specific Character<br>Set | Set to: "ISO_IR 192" (Unicode encoding)                    | ALWAYS | AUTO   |
| (0008,0012) | 3    | DA | Instance Creation<br>Date | Date the SOP Instance was created. Set to current date.    | ALWAYS | AUTO   |

 Document:
 DICOM\_Conformance\_Statement\_Glaucomaworkplace\_V3.5.Docx

 Copyright:
 © Carl Zeiss Meditec AG
 Document Number:
 EN\_31\_200\_0172I

| (0008,0013)  | 3 | тм | Instance Creation<br>Time                | Time the SOP Instance was created. Set to current time                                                          | ALWAYS | AUTO |
|--------------|---|----|------------------------------------------|----------------------------------------------------------------------------------------------------|--------|------|
| (0018,A001)  | 3 | SQ | Contributing<br>Equipment<br>Sequence    | Contains information about the equipment used to create the perimetry source data.                              | ANAP   | SRC  |
| >(0040,A170) | 1 | SQ | Purpose of<br>Reference Code<br>Sequence | Set to: "109101", "DCM", "Acquisition<br>Equipment"                                                             | ALWAYS | AUTO |
| >(0008,0070) | 1 | LO | Manufacturer                             | Manufacturer of the equipment that contributed to the composite instance.                                       | ALWAYS | SRC  |
| >(0008,0080) | 3 | LO | Institution Name                         | Institution where the equipment that contributed to the composite instance is located.                          | ANAP   | SRC  |
| >(0008,0081) | 3 | ST | Institution Address                      | Address of the institution where the equipment that contributed to the composite instance is located.           | ANAP   | SRC  |
| >(0008,1010) | 3 | SH | Station Name                             | User defined name identifying the machine that contributed to the composite instance.                           | ANAP   | SRC  |
| >(0008,1090) | 3 | LO | Manufacturer's<br>Model Name             | Manufacturer's model name of the equipment that contributed to the composite instance.                          | ANAP   | SRC  |
| >(0018,1000) | 3 | LO | Device Serial<br>Number                  | Manufacturer's serial number of the equipment that contributed to the composite instance.                       | ANAP   | SRC  |
| >(0018,1020) | 3 | LO | Software Version(s)                      | Manufacturer's designation of the software version of the equipment that contributed to the composite instance. | ANAP   | SRC  |
| >(0018,1200) | 3 | DA | Date of Last<br>Calibration              | Date when the image acquisition device calibration was last changed in any way.                                 | ANAP   | SRC  |

## Table 8-29 Ophthalmic Visual Field IOD – Module "CZM Ophthalmic Visual Field Static Perimetry Measurements Extension"

| Тад                              | Туре | VR | Name                                        | Content (Description)                                                                                                    | PoV    | Source |
|----------------------------------|------|----|---------------------------------------------|----------------------------------------------------------------------------------------------------|--------|--------|
| (0008,114A)                      | 3    | SQ | Referenced<br>Instance<br>Sequence          | This is a CZM specific extension. The referenced<br>Instances are related to this Instance with a<br>purpose for that reference. The sequence may<br>contain zero, one or more items.<br>Contains the reference to the source HFA raw<br>data. | ALWAYS | AUTO   |
| >(0008,1150)                     | 1    | UI | Referenced<br>SOP Class UID                 | Uniquely identifies the referenced SOP Class.<br>Set to: 1.2.840.10008.5.1.4.1.1.66                                                                                                    | ALWAYS | AUTO   |
| >(0008,1155)                     | 1    | UI | Referenced<br>SOP Instance<br>UID           | Uniquely identifies the referenced SOP Instance.<br>The instance UID of the raw instance containing<br>the source data of this instance.                                                                                                    | ALWAYS | AUTO   |
| >(0040,A170)                     | 1    | SQ | Purpose of<br>Reference<br>Code<br>Sequence | The sequence shall contain one and may contain more items. The codes applied shall be CZM specific.                                                                                                    | ALWAYS | AUTO   |
| >> Include ,Code Sequence Macro' |      |    | nce Macro'                                  | (RAW DATA SRC, 99CZM_PERIMETRY, " CZM<br>Perimetry Source Exam " )                                                                                                    | ALWAYS | AUTO   |

### Table 8-30 Ophthalmic Visual Field IOD – Module "Hfa Visual Field Static Perimetry Test Results"

| Tag         | Туре | VR | Name                    | Description               | PoV  | Source   |
|-------------|------|----|-------------------------|---------------------------|------|----------|
| (0305,xx01) | 3    | LO | Fixation<br>Target Type | The fixation target type. | ANAP | ANALYSIS |

#### Table 8-31 Ophthalmic Visual Field IOD – Module CZM-NIM-INTERNAL

| Тад         | Туре | VR | Name                                       | Description                                                        | PoV    | Source |
|-------------|------|----|--------------------------------------------|--------------------------------------------------------------------|--------|--------|
| (2201,xx00) | 1    | LT | IOD name<br>meta info                      | Name of the Information Object Definition as specified by CZM-XML. | ALWAYS | AUTO   |
| (2201,xx01) | 1    | LT | CZM-XML<br>Version                         | Version of the CZM-XML used to create this IOD.                    | ALWAYS | AUTO   |
| (2201,xx02) | 3    | LT | Private<br>module<br>names and<br>versions | Names and versions of the private modules used in this IOD.        | ALWAYS | AUTO   |

## 8.1.1.3 Raw Data Information Object Definition

| IF | Module                | Usage    |  |  |  |  |  |  |
|----|-----------------------|----------|--|--|--|--|--|--|
| -  |                       | Usage    |  |  |  |  |  |  |
| P  | atient                |          |  |  |  |  |  |  |
|    | Patient               | ALWAYS   |  |  |  |  |  |  |
| S  | Study                 |          |  |  |  |  |  |  |
|    | General Study         | ALWAYS   |  |  |  |  |  |  |
| s  | Series                |          |  |  |  |  |  |  |
|    | General Series        | ALWAYS   |  |  |  |  |  |  |
| E  | Equipment             |          |  |  |  |  |  |  |
|    | General Equipment     | ALWAYS   |  |  |  |  |  |  |
| R  | awData                |          |  |  |  |  |  |  |
|    | Acquisition Context   | ALWAYS   |  |  |  |  |  |  |
|    | Raw Data              | ALWAYS   |  |  |  |  |  |  |
|    | Sop Common            | ALWAYS   |  |  |  |  |  |  |
| R  | aw Data (clinical eve | nt data) |  |  |  |  |  |  |
|    | CZM NIM Internal      | ALWAYS   |  |  |  |  |  |  |

## Table 8-32 Raw Data IOD - Module "Patient"

| Тад         | Туре | VR | Name                    | Description                                                          | PoV  | Source |
|-------------|------|----|-------------------------|----------------------------------------------------------------------|------|--------|
| (0010,0010) | 2    | PN | Patient's Name          | Patient's full name from FORUM.                                      | VNAP | USER   |
| (0010,0020) | 2    | LO | Patient ID              | Patient ID from Forum.                                               | VNAP | USER   |
| (0010,0021) | 3    | LO | Issuer of Patient<br>ID | Issuer of patient id from Forum.                                     | ANAP | USER   |
| (0010,0030) | 2    | DA | Patient's Birth<br>Date | Birth date of the patient.                                           | VNAP | USER   |
| (0010,0040) | 2    | CS | Patient's Sex           | Sex of the patient. Enumerated Values: M = male F = female O = other | VNAP | USER   |

### Table 8-33 Raw Data IOD - Module "General Study "

| Тад         | Туре | VR | Name                          | Description                                                                                    | PoV    | Source |
|-------------|------|----|-------------------------------|------------------------------------------------------------------------------------------------|--------|--------|
| (0020,000D) | 1    | UI | Study Instance<br>UID         | A new UID is generated with a UID prefix of 1.2.276.0.75.2.5.80.25.1                           | ALWAYS | AUTO   |
| (0008,0020) | 2    | DA | Study Date                    | Date the event was created. Current date.                                                      | ALWAYS | AUTO   |
| (0008,0030) | 2    | ТΜ | Study Time                    | Time the event was created. Current time.                                                      | ALWAYS | AUTO   |
| (0008,0090) | 2    | PN | Referring<br>Physician's Name | Information not available for clinical events.                                                 | EMPTY  |        |
| (0020,0010) | 2    | SH | Study ID                      | A newly generated Study identifier-                                                            | ALWAYS | AUTO   |
| (0008,0050) | 2    | SH | Accession<br>Number           | No accession number available for a clinical event.<br>(clinical events are unscheduled cases) | EMPTY  |        |

 $\textbf{Document: DICOM\_Conformance\_Statement\_Glaucomaworkplace\_V3.5.Docx}$ 

Document Number: EN\_31\_200\_01721

| (0008,1030) | 3 | LO | Study Description | "clinical event" | ALWAYS | AUTO |  |
|-------------|---|----|-------------------|------------------|--------|------|--|
|-------------|---|----|-------------------|------------------|--------|------|--|

| Тад         | Туре | VR | Name                | Description                                                           | Ρον    | Source |
|-------------|------|----|---------------------|-----------------------------------------------------------------------|--------|--------|
| (0008,0060) | 1    | CS | Modality            | Set to "DOC".                                                         | ALWAYS | AUTO   |
| (0020,000E) | 1    | UI | Series Instance UID | Newly created series instance UID with root: 1.2.276.0.75.2.5.80.25.2 | ALWAYS | AUTO   |
| (0020,0011) | 2    | IS | Series Number       | "1"                                                                   | ALWAYS | AUTO   |
| (0008,0021) | 3    | DA | Series Date         | Date the event was created. Current date.                             | ALWAYS | AUTO   |
| (0008,0031) | 3    | ТМ | Series Time         | Time the event was created. Current time.                             | ALWAYS | AUTO   |
| (0008,103E) | 3    | LO | Series Description  | "clinical event"                                                      | ALWAYS | AUTO   |

### Table 8-34 Raw Data IOD - Module "General Series"

### Table 8-35 Raw Data IOD – Module "General Equipment"

| Tag         | Туре | VR | Name                         | Description                                                                                                    | PoV    | Source |
|-------------|------|----|------------------------------|----------------------------------------------------------------------------------------------------|--------|--------|
| (0008,0070) | 2    | LO | Manufacturer                 | Set to "Carl Zeiss Meditec AG"                                                                                                    | ALWAYS | AUTO   |
| (0008,0080) | 3    | LO | Institution Name             | Institution from Forum config.                                                                                                    | ANAP   | CONFIG |
| (0008,0081) | 3    | ST | Institution Address          | Institution from Forum config.                                                                                                    | ANAP   | CONFIG |
| (0008,1010) | 3    | SH | Station Name                 | Hostname of the machine used for creating the clinical event.(Forum plugin Server)                                                                                          | ALWAYS | AUTO   |
| (0008,1090) | 3    | LO | Manufacturer's<br>Model Name | Set to: "FORUM Glaucoma Workplace"                                                                                                    | ALWAYS | AUTO   |
| (0018,1020) | 3    | LO | Software Version(s)          | <ul> <li>Multi valued</li> <li>1. Glaucoma Workplace version.</li> <li>2. Glaucoma Workplace language pack<br/>version (empty if no language pack<br/>installed)</li> </ul> | ALWAYS | AUTO   |

## Table 8-36 Raw Data IOD – Module "Acquisition Context"

| Tag         | Туре | VR | Name                            | Description                                                     | PoV   | Source |
|-------------|------|----|---------------------------------|-----------------------------------------------------------------|-------|--------|
| (0040,0555) | 2    | SQ | Acquisition Context<br>Sequence | Empty, no acquisition done for the creation of clinical events. | EMPTY |        |

#### Table 8-37 Raw Data IOD – Module "Raw Data"

| Тад         | Туре | VR | Name                    | Description                                                                     | PoV    | Source    |
|-------------|------|----|-------------------------|---------------------------------------------------------------------------------|--------|-----------|
| (0020,0013) | 2    | IS | Instance<br>Number      | "1"                                                                             | ALWAYS | AUTO      |
| (0008,0023) | 1    | DA | Content Date            | Current date.                                                                   | ALWAYS | AUTO      |
| (0008,0033) | 1    | ТМ | Content Time            | Current time.                                                                   | ALWAYS | AUTO      |
| (0008,002A) | 3    | DT | Acquisition<br>Datetime | Current date and time.                                                          | ALWAYS | AUTO      |
| (0020,0062) | 3    | CS | Image<br>Laterality     | Laterality of the clinical event. e.g. left for an event like surgery left eye. | ALWAYS | AUTO/USER |

Document: DICOM\_Conformance\_Statement\_Glaucomaworkplace\_V3.5.Docx

Document Number: EN\_31\_200\_01721

|                                  |   |            |                                                                                                    | Enumerated Values: $R = right L = left U = unpaired B = both left and right$                                                                                                    |        |      |
|----------------------------------|---|------------|----------------------------------------------------------------------------------------------------|----------------------------------------------------------------------------------------------------|--------|------|
| (0008,9123)                      | 1 | UI         | Creator-<br>Version UID                                                                                               | Set to 1.2.276.0.75.2.5.80.25.6. <glaucoma<br>Workplace version &gt;</glaucoma<br>                                                                                                    | ALWAYS | AUTO |
| (0008,114A)                      | 3 | SQ         | Referenced<br>Instance<br>Sequence                                                                                    | Contains the predecessor of a clinical event in<br>case of a changed or deleted event.<br>Used to mark changes of a event, or that the<br>event is deleted.<br>Not present for the initial version of a clinical<br>event.                       | ANAP   | AUTO |
| >(0008,1150)                     | 1 | UI         | Referenced<br>SOP Class<br>UID                                                                                        | SOP Class of the referenced clinical event,<br>"1.2.840.10008.5.1.4.1.1.66"                                                                                                    | ALWAYS | AUTO |
| >(0008,1155)                     | 1 | UI         | Referenced<br>SOP Instance<br>UID                                                                                     | The UID of the instance containing the previous state of the clinical event.<br>The event that was changed or deleted.                                                                                                    | ALWAYS | AUTO |
| >(0040,A170)                     | 1 | SQ         | Purpose of<br>Reference<br>Code<br>Sequence                                                                           | Describes the purpose for which the reference<br>is made. Only a single Item shall be included in<br>this sequence.<br>Contains the action that was performed with<br>the linked clinical event. Contains values for<br>"Changed" and "Deleted". | ALWAYS | AUTO |
| >> Include ,Code Sequence Macro' |   | nce Macro' | (EVENT_CHANGED, 99CZM, "CZM clinical<br>event changed") or<br>(EVENT_DELETED, 99CZM, "CZM clinical<br>event deleted") |                                                                                                    |        |      |

## Table 8-38 Raw Data IOD - Module "Sop Common"

| Тад         | Туре | VR | Name                      | Description                                                | PoV    | Source |
|-------------|------|----|---------------------------|------------------------------------------------------------|--------|--------|
| (0008,0016) | 1    | UI | SOP Class UID             | Set to Raw Data Storage<br>"1.2.840.10008.5.1.4.1.1.66"    | ALWAYS | AUTO   |
| (0008,0018) | 1    | UI | SOP Instance UID          | Newly created with UID prefix of: 1.2.276.0.75.2.5.80.25.3 | ALWAYS | AUTO   |
| (0008,0005) | 1C   | CS | Specific Character<br>Set | Set to: "ISO_IR 192" (Unicode encoding)                    | ALWAYS | AUTO   |
| (0008,0012) | 3    | DA | Instance Creation<br>Date | Date the SOP Instance was created.<br>Current date.        | ALWAYS | AUTO   |
| (0008,0013) | 3    | тм | Instance Creation<br>Time | Time the SOP Instance was created.<br>Current time.        | ALWAYS | AUTO   |

#### Table 8-39 Raw Data IOD – Module CZM-NIM-INTERNAL

| Tag         | Туре | VR | Name                  | Description                                                        | PoV    | Source |
|-------------|------|----|-----------------------|--------------------------------------------------------------------|--------|--------|
| (2201,xx00) | 1    |    | IOD name<br>meta info | Name of the Information Object Definition as specified by CZM-XML. | ALWAYS | AUTO   |
| (2201,xx01) | 1    | LT | CZM-XML<br>Version    | Version of the CZM-XML used to create this IOD.                    | ALWAYS | AUTO   |
| (2201,xx02) | 3    | LT | Private<br>module     | Names and versions of the private modules used in this IOD.        | ALWAYS | AUTO   |

 Document:
 DICOM\_Conformance\_Statement\_Glaucomaworkplace\_V3.5.Docx

 Copyright:
 © Carl Zeiss Meditec AG
 Document Number:
 EN\_31\_200\_0172I

|  |  |  | names and versions |  |  |  |
|--|--|--|--------------------|--|--|--|
|--|--|--|--------------------|--|--|--|

## 8.1.2 Usage of Attributes from Received IOD's

See FORUM DICOM Conformance Statement.

## 8.1.3 Attribute Mapping

See FORUM DICOM Conformance Statement for FORUM generated DICOM objects.

## Table 8-40 Attribute Mapping from Source Raw Data IOD into Glaucoma Workplace generated OPV or EPDF IODs

| Source Raw Data IOD                                                | OPV or EPDF IOD                                                                      | Editable |
|--------------------------------------------------------------------|--------------------------------------------------------------------------------------|----------|
| Study Instance UID                                                 | Study Instance UID <sup>1)</sup>                                                     | No       |
| Study Date                                                         | Study Date <sup>1)</sup>                                                             | No       |
| Study Time                                                         | Study Time 1)                                                                        | No       |
| Study ID                                                           | Study ID <sup>1)</sup>                                                               | No       |
| Study Description                                                  | Study Description <sup>1)</sup>                                                      | No       |
| Accession Number                                                   | Accession Number                                                                     | No       |
| Procedure Code Sequence                                            | Procedure Code Sequence                                                              | No       |
| Request Attributes Sequence<br>> Requested Procedure ID            | Request Attributes Sequence<br>> Requested Procedure ID                              | No       |
| Request Attributes Sequence<br>> Requested Procedure Description   | Request Attributes Sequence<br>> Requested Procedure Description                     | No       |
| Request Attributes Sequence > Scheduled Procedure Step Description | Request Attributes Sequence <ul> <li>Scheduled Procedure Step Description</li> </ul> | No       |
| Request Attributes Sequence<br>> Scheduled Procedure Step ID       | Request Attributes Sequence<br>> Scheduled Procedure Step ID                         | No       |
| Request Attributes Sequence<br>> Scheduled Protocol Code Sequence  | Request Attributes Sequence<br>> Scheduled Protocol Code Sequence                    | No       |
| Performed Procedure Step ID                                        | Performed Procedure Step ID <sup>1)</sup>                                            | No       |
| Performed Procedure Step Start Date                                | Performed Procedure Step Start Date 1)                                               | No       |
| Performed Procedure Step Start Time                                | Performed Procedure Step Start Time <sup>1)</sup>                                    | No       |
| Laterality                                                         | Laterality                                                                           | No       |
| Acquisition Date Time                                              | Acquisition Date Time                                                                | No       |
| Image Laterality                                                   | Image Laterality                                                                     | No       |
| Referring Physicians Name                                          | Referring Physicians Name                                                            | No       |
| Patients Name                                                      | Patients Name                                                                        | No       |
| Patient ID                                                         | Patient ID                                                                           | No       |
| Issuer of Patient ID                                               | Issuer of Patient ID                                                                 | No       |
| Other Patient IDs                                                  | Other Patient IDs                                                                    | No       |
| Patients Birth Date                                                | Patients Birth Date                                                                  | No       |
| Patients Sex                                                       | Patients Sex                                                                         | No       |
| Patient Comments                                                   | Patient Comments                                                                     | No       |
| Ethnic Group                                                       | Ethnic Group                                                                         | No       |

1) Only applies when the source is a single raw data object. In case of multiple source raw data sets the values in the resulting OPV and EPDF IODs are newly generated and not mapped from the source.

## 8.1.4 Coerced/Modified Files

See FORUM DICOM Conformance Statement.

## 8.2 Data Dictionary of Private Attributes

Glaucoma Workplace may use the following private attributes listed in the tables below. Glaucoma Workplaces ves blocks with group numbers 2201, 22A1, 2501, 7717 and 0305.

### Table 8-41 Private Dictionary Group (2201,00xx) = "99CZM\_NIM\_INTERNAL\_01"

Occurs in all instances generated by Glaucoma Workplace

| Тад         | Attribute Name                    | VR | VM |
|-------------|-----------------------------------|----|----|
| (2201,00xx) | Private Creator                   | LO | 1  |
| (2201,xx00) | iod_name_meta_info                | LT | 1  |
| (2201,xx01) | czm_xml_version                   | LT | 1  |
| (2201,xx02) | private_module_names_and_versions | LT | 1  |

## Table 8-42 Private Dictionary Group (22A1,00xx) = "99CZM\_SpecializedEncapsulatedDocument

Occurs in: EPDF SOP Instance generated by Glaucoma Workplace

| Tag         | Attribute Name  | VR | VM |
|-------------|-----------------|----|----|
| (22A1,00xx) | Private Creator | LO | 1  |
| (22A1,xx01) | Document Type   | LO | 1  |

## Table 8-43 Private Dictionary Group (2501,00xx) = "99CZM\_SolIn

Occurs in: EPDF SOP Instance generated by Glaucoma Workplace

| Tag         | Attribute Name                              | VR | VM |
|-------------|---------------------------------------------|----|----|
| (2501,00xx) | Private Creator                             | LO | 1  |
| (2501,xx00) | Report Type                                 | CS | 1  |
| (2501,xx01) | Generated automatically                     | CS | 1  |
| (2501,xx02) | Combined Report Source Instance<br>Sequence | SQ | 0n |
| (2501,xx03) | Combined Report Source Instance UID         | UI | 1  |
| (2501,xx04) | Combined Report Source Class UID            | UI | 1  |
| (2501,xx05) | Combined Report Source Laterality           | CS | 1  |
| (2501,xx06) | Combined Report Source IOD Meta Name        | LO | 1  |
| (2501,xx07) | HFA Test Strategy                           | CS | 1  |
| (2501,xx08) | HFA Test Pattern                            | CS | 1  |

Group ID: 7717

Private Creator String: 99CZM\_HFA\_EMR\_2

Occurs in EPDF SOP Instance generated by Glaucoma Workplace

Table 8-44 Private Dictionary Group (7717,00xx) = "99CZM\_HFA\_EMR\_2"

| Tag Attribute Name VR VM |
|--------------------------|
|--------------------------|

**Document:** DICOM\_Conformance\_Statement\_Glaucomaworkplace\_V3.5.Docx

Document Number: EN\_31\_200\_0172I

| (7717,00xx) | Private Creator                                      | LO | 1 |
|-------------|------------------------------------------------------|----|---|
| (7717,xx01) | test_name                                            | LO | 1 |
| (7717,xx02) | test_strategy                                        | LO | 1 |
| (7717,xx03) | stimulus_size                                        | CS | 1 |
| (7717,xx04) | stimulus_color                                       | SH | 1 |
| (7717,xx05) | background_state                                     | SH | 1 |
| (7717,xx06) | foveal_result                                        | CS | 1 |
| (7717,xx07) | screening_mode                                       | LO | 1 |
| (7717,xx08) | fixation_trials                                      | IS | 1 |
| (7717,xx09) | fixation_errors                                      | IS | 1 |
| (7717,xx10) | false_positive_percent                               | DS | 1 |
| (7717,xx11) | false_positive_trials                                | IS | 1 |
| (7717,xx12) | false_positive_errors                                | IS | 1 |
| (7717,xx13) | false_negative_percent                               | DS | 1 |
| (7717,xx14) | false_negative_trials                                | IS | 1 |
| (7717,xx15) | false_negative_errors                                | IS | 1 |
| (7717,xx16) | mean_deviation                                       | DS | 1 |
| (7717,xx17) | mean_deviation_probability                           | LO | 1 |
| (7717,xx18) | pattern_standard_deviation                           | DS | 1 |
| (7717,xx19) | pattern_standard_deviation_probability               | LO | 1 |
| (7717,xx20) | short_term_fluctuation                               | DS | 1 |
| (7717,xx21) | corrected_pattern_standard_deviation                 | DS | 1 |
| (7717,xx22) | corrected_pattern_standard_deviation_prob<br>ability | LO | 1 |
| (7717,xx23) | glaucoma_hemifield_test                              | LO | 1 |
| (7717,xx24) | fixation_monitor                                     | LO | 1 |
| (7717,xx25) | fixation_target                                      | LO | 1 |
| (7717,xx26) | pupil_diameter                                       | DS | 1 |
| (7717,xx27) | sphere                                               | DS | 1 |
| (7717,xx28) | cylinder                                             | DS | 1 |
| (7717,xx29) | axis                                                 | IS | 1 |
| (7717,xx30) | visual_acuity                                        | SH | 1 |
| (7717,xx31) | short_term_fluctuation_probability                   | LO | 1 |
| (7717,xx32) | test_date                                            | DA | 1 |
| (7717,xx33) | test_time                                            | ТМ | 1 |

 $\textbf{Document:} DICOM\_Conformance\_Statement\_Glaucomaworkplace\_V3.5.Docx$ 

| (7717,xx34) | visual_field_index | DS | 1 |
|-------------|--------------------|----|---|
| (7717,xx40) | vfm_sequence       | SQ | 1 |
| (7717,xx41) | section_number     | IS | 1 |
| (7717,xx42) | section_value      | LO | 1 |

 Table 8-45 Private Dictionary Group (0305,00xx) = "99CZM\_Hfa\_OphtalmicVisualFieldStaticPerimetry"

 Occurs in EPDF SOP Instance generated by Glaucoma Workplace

| Tag         | Attribute Name       | VR | VM |
|-------------|----------------------|----|----|
| (0305,00xx) | Private Creator      | LO | 1  |
| (0305,xx01) | fixation_target_type | LO | 1  |

 Table 8-46 Private Dictionary Group (22C1,00xx) = "99CZM\_Clinical\_Event\_RawData"

 Occurs in Raw Data SOP Instance generated by Glaucoma Workplace

| Тад         | Attribute Name VR |    | VM |
|-------------|-------------------|----|----|
| (22C1,00xx) | Private Creator   | LO | 1  |

## 8.3 Coded Terminology and Templates

Glaucoma Workplace uses (0040,A170) Purpose of Reference Code Sequence with following codes to track the history of a clinical event.

Occurs in: Raw Data IOD

#### Table 8-47 Purpose of Reference Code Sequence

| Code Value    | Coding Scheme<br>Designator | Code Meaning                  |
|---------------|-----------------------------|-------------------------------|
| EVENT_CHANGED | 99CZM                       | "CZM clinical event changed " |
| EVENT_DELETED | 99CZM                       | "CZM clinical event deleted"  |

Glaucoma Workplace uses (0066,002F) Algorithm Family Code Sequence with following codes to specify the algorithms used.

Occurs in: Ophthalmic Visual Field Static Perimetry IOD

```
        Table 8-48 Algorithm Family Code Sequence
```

| Code Value | Coding Scheme<br>Designator | Code Meaning               |
|------------|-----------------------------|----------------------------|
| PERIMETRY  | 99CZM_PERIMETRY             | "CZM Perimetry Algorithms" |

Glaucoma Workplace uses (0008,114A) Referenced Instance Sequence with following codes to specify the source HFA raw data.

Occurs in: Ophthalmic Visual Field Static Perimetry IOD

#### Table 8-49 Referenced Instance Sequence

| Code Value   | Coding Scheme<br>Designator | Code Meaning                |
|--------------|-----------------------------|-----------------------------|
| RAW DATA SRC | 99CZM_PERIMETRY             | "CZM Perimetry Source Exam" |

Glaucoma Workplace uses (0040,0260) Performed Protocol Code Sequence with the following codes to specify test pattern and test strategy.

The standard Context IDs 4250 and 4251 are extended.

Occurs in: Ophthalmic Visual Field Static Perimetry IOD Extension of CID 4250 Visual Field Static Perimetry Test Patterns Table 8-50 Performed Protocol Code Sequence – Extension of CID 4250.

| Code Value | Coding<br>Scheme<br>Designator | Code Meaning                                             | Coding Scheme<br>Version |
|------------|--------------------------------|----------------------------------------------------------|--------------------------|
| OPVTP100   | 99CZM                          | Visual Field Central 30-1 Threshold Test Pattern         | 20140605                 |
| OPVTP101   | 99CZM                          | Visual Field Peripheral 60-1 Threshold Test Pattern      | 20140605                 |
| OPVTP102   | 99CZM                          | Visual Field Temporal Crescent Threshold Test Pattern    | 20140605                 |
| OPVTP103   | 99CZM                          | Visual Field Neurological 20 Threshold Test Pattern      | 20140605                 |
| OPVTP104   | 99CZM                          | Visual Field Neurological 50 Threshold Test Pattern      | 20140605                 |
| OPVTP105   | 99CZM                          | Visual Field Nasal Step Threshold Test Pattern           | 20140605                 |
| OPVTP106   | 99CZM                          | Visual Field Central Armaly Screening Test Pattern       | 20140605                 |
| OPVTP107   | 99CZM                          | Visual Field Full Field Armaly Screening Test Pattern    | 20140605                 |
| OPVTP108   | 99CZM                          | Visual Field Central 80 Point Screening Test Pattern     | 20140605                 |
| OPVTP109   | 99CZM                          | Visual Field Central 166 Point Screening Test Pattern    | 20140605                 |
| OPVTP110   | 99CZM                          | Visual Field Full Field 246 Point Screening Test Pattern | 20140605                 |
| OPVTP111   | 99CZM                          | Visual Field Auto Diagnostic Test Pattern                | 20140605                 |
| OPVTP112   | 99CZM                          | Visual Field Superior 64 Point Screening Test Pattern    | 20140605                 |
| OPVTP113   | 99CZM                          | Visual Field Nasal Step Screening Test Pattern           | 20140605                 |
| OPVTP114   | 99CZM                          | Visual Field Central 24-1 Threshold Test Pattern         | 20140605                 |
| OPVTP115   | 99CZM                          | Visual Field Blindengutachten Test Pattern               | 20140605                 |
| OPVTP116   | 99CZM                          | Visual Field Fuehrerscheingutachten Test Pattern         | 20140605                 |
| OPVTP117   | 99CZM                          | Visual Field Esterman Monocular Test Pattern             | 20140605                 |
| OPVTP118   | 99CZM                          | Visual Field Esterman Binocular Test Pattern             | 20140605                 |
| OPVTP119   | 99CZM                          | Visual Field Central 64 Point Screening Test Pattern     | 20140605                 |
| OPVTP120   | 99CZM                          | Visual Field Full Field 12 Point QA Test Pattern         | 20140605                 |
| OPVTP121   | 99CZM                          | Visual Field User Defined Threshold Test Pattern         | 20140605                 |
| OPVTP122   | 99CZM                          | Visual Field User Defined Screening Test Pattern         | 20140605                 |
| OPVTP123   | 99CZM                          | Visual Field Kinetic Test Pattern                        | 20140605                 |
| OPVTP124   | 99CZM                          | Visual Field Full Field 135 Point Screening Test Pattern | 20140605                 |
| OPVTP125   | 99CZM                          | Visual Field Superior 36 Point Screening Test Pattern    | 20140605                 |
| OPVTP126   | 99CZM                          | Visual Field Custom Screening Test Pattern               | 20140605                 |
| OPVTP127   | 99CZM                          | Visual Field Custom Threshold Test Pattern               | 20140605                 |
| OPVTP128   | 99CZM                          | Visual Field 24-2C Test Pattern                          | 20160921                 |

Occurs in: Ophthalmic Visual Field Static Perimetry IOD Extension of CID 4251 Visual Field Static Perimetry Test Strategies

Document: DICOM\_Conformance\_Statement\_Glaucomaworkplace\_V3.5.Docx

| Code Value | Coding<br>Scheme<br>Designator | Code Meaning                              | Coding Scheme<br>Version |
|------------|--------------------------------|-------------------------------------------|--------------------------|
| OPVTS100   | 99CZM                          | Visual Field Threshold Fast Test Strategy | 20140605                 |
| OPVTS101   | 99CZM                          | Visual Field SITA-Faster Test Strategy    | 20160921                 |

Table 8-51 Performed Protocol Code Sequence – Extension of CID 4251.

## 8.4 Greyscale Image Consistency

This chapter is not applicable.

## 8.5 Standard Extended / Specialized/ Private SOP Classes

The following standard extensions are used in the IODs described in chapter 8.1.1 Created SOP Instance(s).

Table 8-5 Encapsulated PDF IOD – Module "CZM Encapsulated PDF Series Extension"

Table 8-10 Encapsulated PDF IOD – Module "SpecializedEncapsulatedDocument"

Table 8-11 Encapsulated PDF IOD – Module "SolInEncapsulatedDocument"

Table 8-12 Encapsulated PDF IOD – Module "SolInCombinedReportEncapsulatedDocument"

Table 8-13 Encapsulated PDF IOD – Module "CZM-HFA-Series"

Table 8-14 Encapsulated PDF IOD – Module "CZM-HFA-Analysis"

Table 8-15 Encapsulated PDF IOD – Module CZM-NIM-INTERNAL

Table 8-29 Ophthalmic Visual Field IOD – Module "CZM Ophthalmic Visual Field Static Perimetry Measurements Extension"

Table 8-30 Ophthalmic Visual Field IOD – Module "Hfa Visual Field Static Perimetry Test Results"

Table 8-31 Ophthalmic Visual Field IOD – Module CZM-NIM-INTERNAL

Table 8-40 Raw Data IOD – Module CZM-NIM-INTERNAL

## 8.6 Private Transfer Syntaxes

No Private Transfer Syntax is supported.

The product meets the essential requirements stipulated in Annex I of the 93/42/EEC Directive governing medical devices. The product is labeled with:

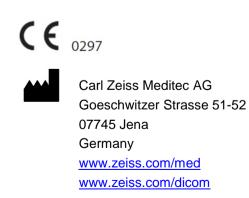